# **JRun** タグ ライブラリ リファレンス

Windows®、UNIX、および Linux 用 JRun 3.1

Allaire® Corporation

## 版権告知

© 2000, 2001 Allaire Corporation. All rights reserved.

本書 と その中に記載 されている ソ フ ト ウ ェ アは、 ラ イセンス契約のも とに供給 され、 このラ イセンスの条項に従っ てのみ使用または複製する こ とができます。 本書の内容 は、情報の提供のみを目的としており、予告なしに変更することがあります。これに ついて、 Allaire Corporation は一切責任を負いません。 Allaire Corporation は、 本書の誤 り について一切責任を負いません。

ラ イセンスによる許可がある場合を除いて、 Allaire Corporation の事前の書面による許 可な しに、 この出版物の一部または全部の複製、 検索システムへの保存、 あるいは電 子的、機械的な記録、または他のいかなる形態や手段による転送を行うことはできま せん。

ColdFusion および HomeSite は、 米国におけ る Allaire Corporation の登録商標です。 Allaire、 Allaire Spectra、 JRun、 <CF\_Anywhere>、 ColdFusion ロゴ、 JRun ロゴ、 および Allaire ロ ゴは、 米国お よび各国におけ る Allaire Corporation の商標です。 Microsoft、 Windows、 Windows NT、 Windows 95、 Microsoft Access、 および FoxPro は、 Microsoft Corporation の登録商標です。Java、JavaBeans、JavaServer、JavaServer Pages、JavaScript、 JDK、および Solaris は、 Sun Microsystems Inc. の商標です。 UNIX は、 The Open Group の 商標です。 PostScript は、 Adobe Systems Inc. の商標です。 その他の製品および製品名 は、 各所有者に帰属する商標です。

このソ フ ト ウ ェ アの著作権の一部は、 Merant, Inc. に帰属し ます。 1991-2001

部品番号 : AA-JJTAG-RK

## 目次

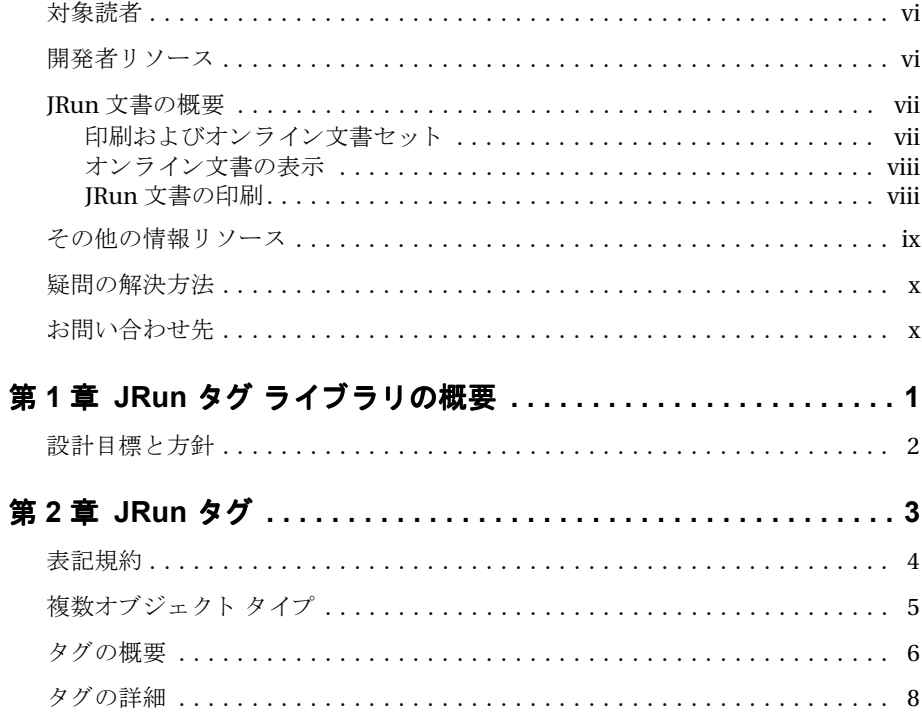

## 本書の概要

『JRun タグ ライブラリ リファレンス』は、Web アプリケーションでJRun JSP カスタ ムタグを使用する Java 開発者を対象としています。

## 目次

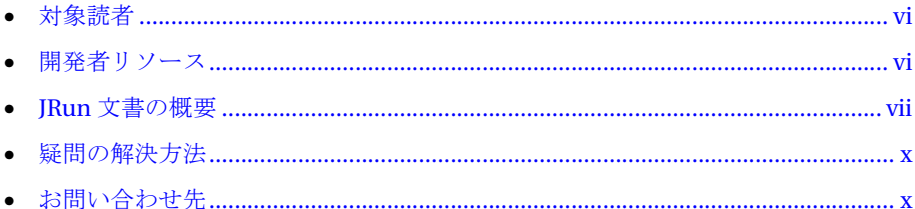

## <span id="page-5-0"></span>対象読者

『JRun タグ ライブラリ リファレンス』は、Web アプリケーションで JRun JSP カスタ ム タグを使用する Java 開発者を対象としています。

## <span id="page-5-1"></span>開発者リソース

(株) アイ・ティ・フロンティア (株式会社シリウスは、2001年4月に株式会社アイ・ ティ・フロンティアに社名変更いたしました)では、開発者の教育、テクニカルサポート などのサービスによりカスタマサポートを充実させております。次の表に記載されて いるサイトでは、各サービスの内容の詳細が掲載されています。

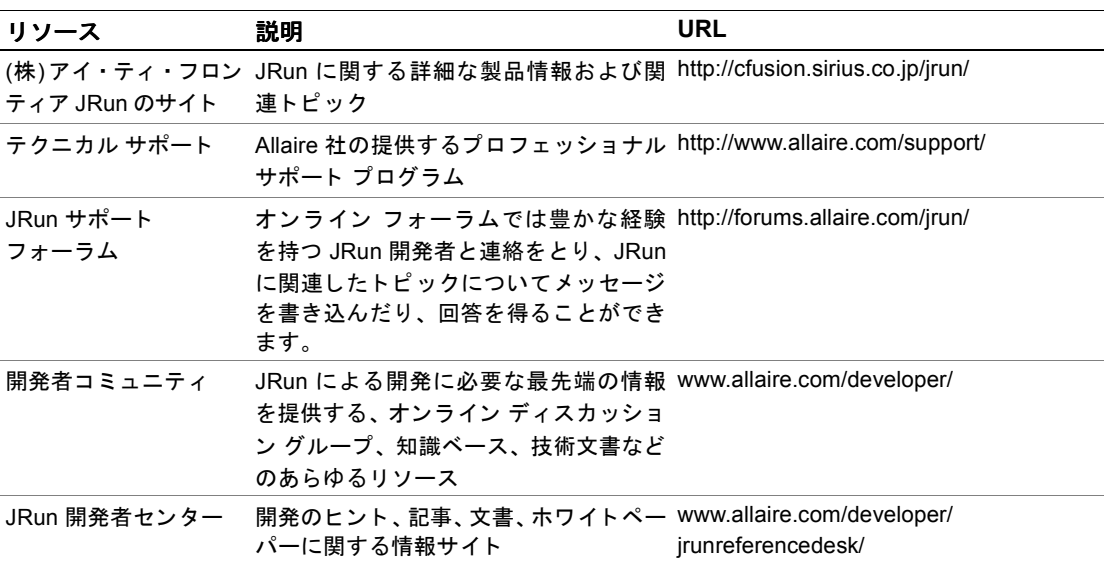

## <span id="page-6-0"></span>**JRun** 文書の概要

JRun 文書は、あらゆる関係者をサポートできるように設計されています。印刷物で提 供されている場合でも、オンラインの場合でも、必要な情報を速やかに探し出せるよ うに構成されています。JRun オンライン文書には、HTML 形式と Adobe Acrobat ファイル形式があります。

## <span id="page-6-1"></span>印刷およびオンライン文書セット

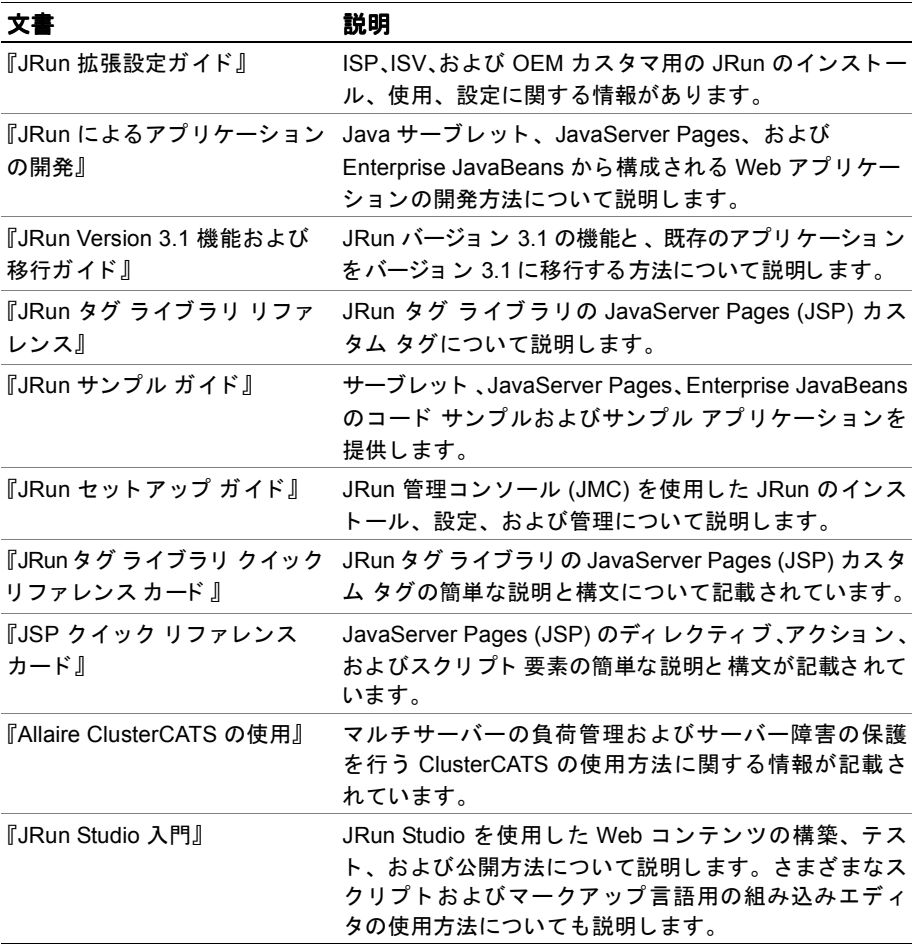

JRun の文書セットには、以下の文書が含まれます。

## <span id="page-7-0"></span>オンライン文書の表示

すべての JRun 文書は、HTML 形式と Adobe Acrobat ファイル形式でオンラインで利 用できます。HTML 文書を表示するには、IRun を実行している Web サーバーにある URL、 *JRun* のルー ト ディレク ト リ /docs/dochome.htm を開き ます。

#### **JRun Studio** 文書

JRun Studio は、 JRun アプリ ケーショ ンを作成する ためのビジュ アル開発ツールです。 JRun Studio には直観的に操作できる GUI インターフェイスがあり、アプリケーショ ンの構築に必要なツールが利用できます。また、JRun Studio によって、任意の JDBC データベースのデータを選択、挿入、更新、または削除を行う複雑な SQL ステートメ ントを作成できます。また、HTTP を通じてリモート サーバー上のデータベースに接 続することもできます。これは複雑なネットワーク設定を必要としません。

JRun Studio は JRun Developer、 JRun Professional、 JRun Enterprise と は別売になっ ています。

### <span id="page-7-1"></span>**JRun** 文書の印刷

印刷版の文書を読むには、製品 と と もに イ ン ス ト ール された Adobe Acrobat PDF フ ァ イルを探します。PDF ファイルからは、優れた印刷出力を得ることができます。文書 の全体または一部を印刷できます。

## <span id="page-8-0"></span>その他の情報リソース

本書で扱っているトピックの詳細については、以下のリソースも参照してください。

### 書籍

- 『Java Servlets』 Karl Moss 著、 McGraw Hill 刊、 1999 年、 ISBN: 0071351884
- 『Java Servlets: By Example』 Alan R. Williamson 著、 Manning Publications 刊、 1998 年、 ISBN: 188477766X
- 『Java Servlet Programming』 Jason Hunter、 William Crawford 共著、 O'Reilly & Associates 刊、 1998 年、 ISBN: 156592391X
- 『Developing Java Servlets』 James Goodwill 著、 Sams 刊、 1999 年、 ISBN: 0672316005
- 『Inside Servlets: Server-Side Programming for the Java Platform』 Dustin R. Callaway 著、 Addison-Wesley Pub.Co. 刊、 1999 年、 ISBN: 0201379635
- **『Mastering Enterprise JavaBeans and the Java 2 Platform, Enterprise Edition』** Ed Roman 著、 Wiley 刊、 ISBN: 0471332291
- 『Enterprise JavaBeans』 Richard Monson-Haefel 著、 O'Reilly & Associates 刊、 ISBN: 1565928695
- 『Enterprise Javabeans: Developing Component-Based Distributed Applications』 Thomas C. Valesky 著、 Addison Wesley Publishing Company 刊、 ISBN: 0201604469

### オンライン リソース

- Java servlet API (http://java.sun.com/products/servlet)
- JavaServer Pages (http://java.sun.com/products/jsp)
- Enterprise JavaBeans (http://java.sun.com/products/ejb)
- JSP Resource Index (http://www.jspin.com)
- Servlet Source (http://www.servletsource.com)
- ServerPages.com (http://www.serverpages.com)

## <span id="page-9-0"></span>疑問の解決方法

プログラミングの問題を解決する最善の方法の1つは、IRun フォーラムで、IRun 開 発者コミュニティの幅広い経験に基づいたアドバイスを受けることです。JRun の利用 方法についてどのようなことでも、メンバーであるほかの開発者のアドバイスを得る ことができます。さらに、検索機能を使用すると、過去12か月間のメッセージを呼 び出すことができるため、同じ問題をほかの開発者がどのように解決したかを知るこ とができます。このフォーラムは、JRun の利用方法を知るための優れた情報源である とともに、JRun 開発者がリアルタイムで活動する様子を知ることのできるすばらしい 機会でもあります。

## <span id="page-9-1"></span>お問い合わせ先

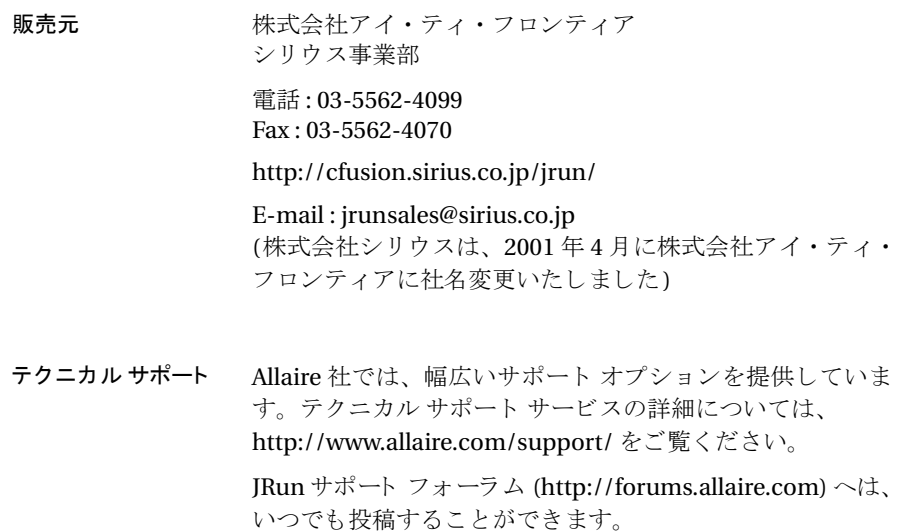

## 第 1 章

## <span id="page-10-0"></span>**JRun** タグ ラ イブ ラ リの概要

JRun タグ ライブラリは、JavaServer Pages 1.1 (JSP) タグ拡張 API を基準にして JavaServer Pages (JSP) カスタム タグをまとめたものです。これらのタグは次のカテゴ リ の機能を提供し ます。

- J2EE 技術
- クライアント側のフォーム処理
- フロー制御

IRun タグ ライブラリを使用すると、関連する API のすべてを理解していなくても、 データ クエリ、トランザクション、非同期メッセージ送受信、電子メール処理、およ び XML/XSL データ処理が実行で き ます。JRun タグでは、JSP と最先端の J2EE 技術を シームレスに統合します。

本書では、各 JRun タグの理解に役立つ簡単な例を示します。JRun 管理コンソール (JMC) ホーム ページからアクセスできる JRun デモ アプリケーションでは、詳細なタ グの例が提供されます。リンクをクリックして各例のソース コードを表示することも できます。

JRun タグの中には、javax.sql.RowSet インターフェ イスを実装するオブジェ ク ト を 返すものがあり、それにより java.sql.ResultSet が拡張されます。 RowSet 実装は切 断されて読み取り専用になるため、メソッドを呼び出してデータベースへの接続や書 き込みを行 う こ とはでき ません。 JRun sql、 storedproc、 getmsg、 getmail、 および jndi タ グを使用する 前に、 javax.sql.RowSet および java.sql.ResultSet について 把握しておく こ と をお勧めし ます。 詳細については、 次の URL にある JDBC API のマ ニュアルを参照してください。

http://java.sun.com/j2se/1.3/docs/guide/jdbc/index.html

## <span id="page-11-0"></span>設計目標と方針

IRun タグ ライブラリは、次の設計上の目標に沿って開発されました。

- 共通に利用できる **Java API** およびサーバー側処理の抽象化 JSP 開発者が JSP に 書き込む Java コード行が多すぎ る場合、 JSP ページの読み取 り と管理が困難にな る こ と があ り ます。 また、 開発者は、 標準 JSP 仕様では直接処理しない作業を実 行するために各種の Java API を理解しなければならない場合もあります。これら の問題は、 JSP で JavaBeans を使用する こ と に よ って一部は処理されます。 ただ し、Bean 間の通信が必要な場合にこの方法が必ずしも有効であるとは限りませ ん。 ISP カスタム タグ モデルでは、タグベースのスクリプト作成、タグ間の通信、 親 - 子タグの通信の機能により、これらの問題がより適切な形で解決されます。 J2EE では、Web アプリケーション開発で最も一般的に使用される Java API の概要 が説明されます。開発者は、IRun タグ ライブラリを使用すると、Iava コードの書 き込みを行わずにほとんどのタスクが実行できます。データベース クエリは、 IRun タグ ライブラリによって複雑な処理が抽象化される領域の例です。 タグ拡張 機能がない場合、開発者は必要なデータベースクエリを実行するために Java スク リプトレットに JDBC コード を書き込み、高度にフォーマ ッ ト されたプレゼンテー ション コードで、結果セットを表示する必要があります。その結果、開発サイク ルが非常に長くなり、エラーの多発を招く可能性があります。また、開発者が複 数の Iava API 実装を使用してコードを書き込む必要がある場合には、さらに状況 が悪化し ます。
- 簡潔な構文の提供 タグの抽象化が特定の Java API のすべての局面をカバーする わけではありませんが、JRun タグ ライブラリは、重要な API の大部分の処理を可 能にする簡潔な構文を提供することによって、バランスをとっています。
- 移植性の提供 ISP 仕様により、カスタム タグを持つ ISP を含む ISP が、さまざま なベンダから提供される ISP コンテナ内でまったく同じ機能を持つようになりま した。移植性を最大限に活用するため、IRun タグ ライブラリは、関連するすべて の I2EE の要求事項に完全に合致しています。
- 業界標準のサポート IRun タグ ライブラリ では、移植性を最大限に活用するため、 可能な限り標準 API を使用しています。

## 第2章

## <span id="page-12-0"></span>JRun タグ

この章ではJRun タグ ライブラリのタグについて説明します。

## 目次

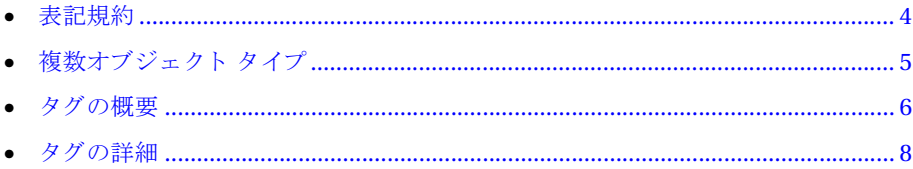

## <span id="page-13-0"></span>表記規約

各タグの説明には、状況に応じて次のセクションが含まれています。

- 説明
- 構文
- 属性
- スクリプト変数
- 前提条件
- 例

「構文」 セクションでは、オプション属性が角かっこ内に示され、オプション属性の既 定値が太字で示されます。

JSP カスタム タグ ライブラリの詳細については、『JRun によるアプリケーションの開 発』を参照してください。

## <span id="page-14-0"></span>複数オブジェクト タイプ

状況に応じて、IRun タグ属性で複数の Java オブジェクト タイプがサポートされま す。たとえば、foreach タグ グループ属性では、java.util.Enumeration、 javax.naming.NamingEnumeration、 java.util.Iterator、 および java.lang.Object[] がサポー ト されています。

タグ属性の中には便利な表記をサポートするものもあります。

● 一般にタグ属性で java.lang.String 以外のオブジェクト タイプが必要とされる 場合は構文のフ ォームが attribute="<%= x %>" にな り ます。 こ こで x は、 オブ ジェクト またはオブジェクト を返すメソッドを表します。通常、この構文では Java スクリプトレットで生成されるスクリプト変数が必要となります。ただし、IRun タグ ライブラリを使用するときに、pageContext オブジェクトにこの非文字列オ ブジェクト がある場合は、次の例のよう に attribute="scope.name" というフォー ムの単純な構文を使用できます。 <tag1 id="x" scope="page" ... />

```
<tag2 id="y" scope="request" .../>
\ll Object z = new Object(); %
<tag3 attr1="page.x" attr2="request.y" attr3="<%= z %>" .../>
```
● 通常は INDI コンテキストにバインドされているオブジェクトがタグ属性で要求 される場合、 完全な JNDI 検索 (ルックアップ) 名の略称を指定してこのオブジェ クトを自動的に取得で き ます。 た と えば、 java:comp/env/jdbc/source1 という JRun JNDI コンテキストにバインドされたデータ ソースがある場合、sq1 タグの datasrc 属性に "source1" という値を指定できます。このテクニックは、 java:comp/env/jms、 java:comp/env/mail、 java:comp/env/ejb、 および java:comp/env/url などの J2EE サブコンテキス トにも適用 されます。

## <span id="page-15-0"></span>タグの概要

次の表は、この章で説明するタグの概要を示します。

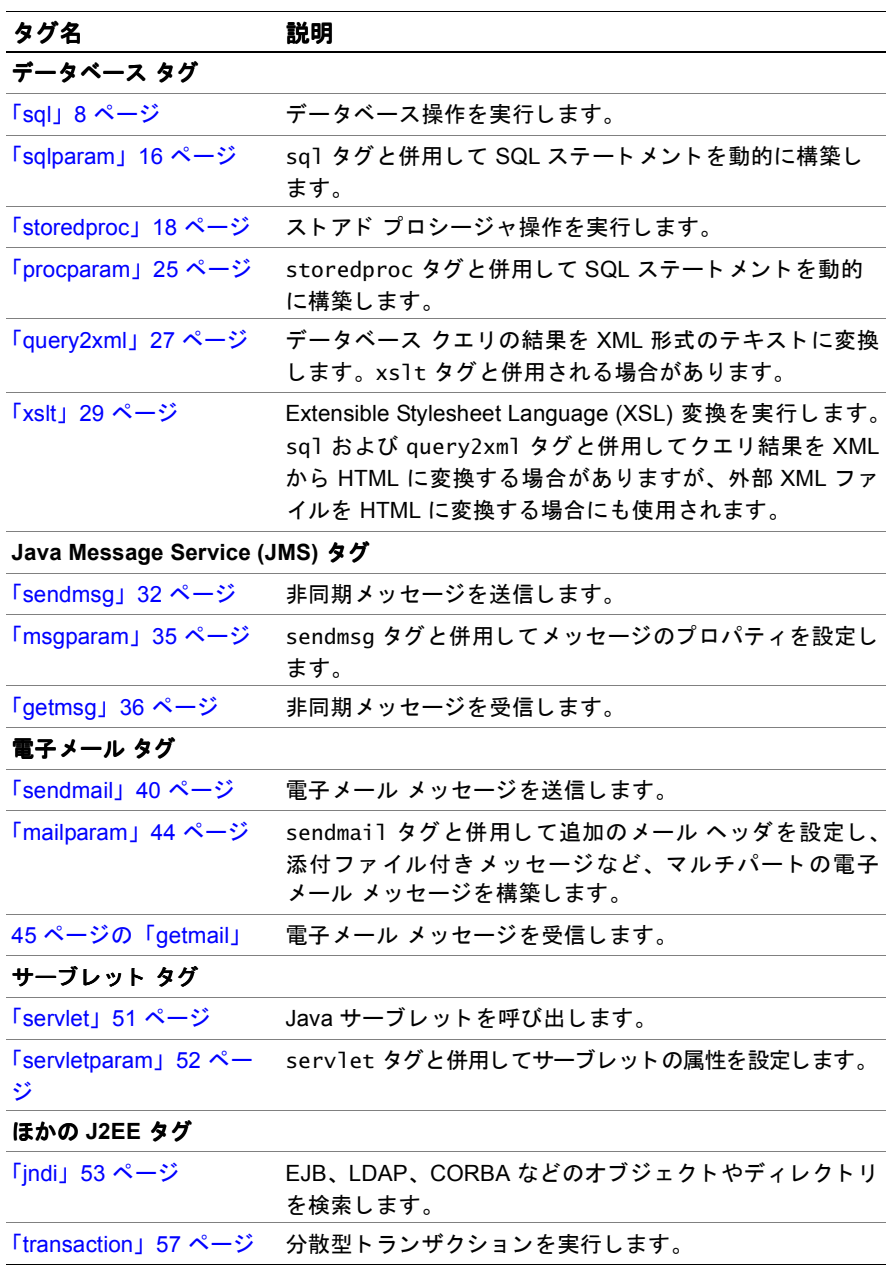

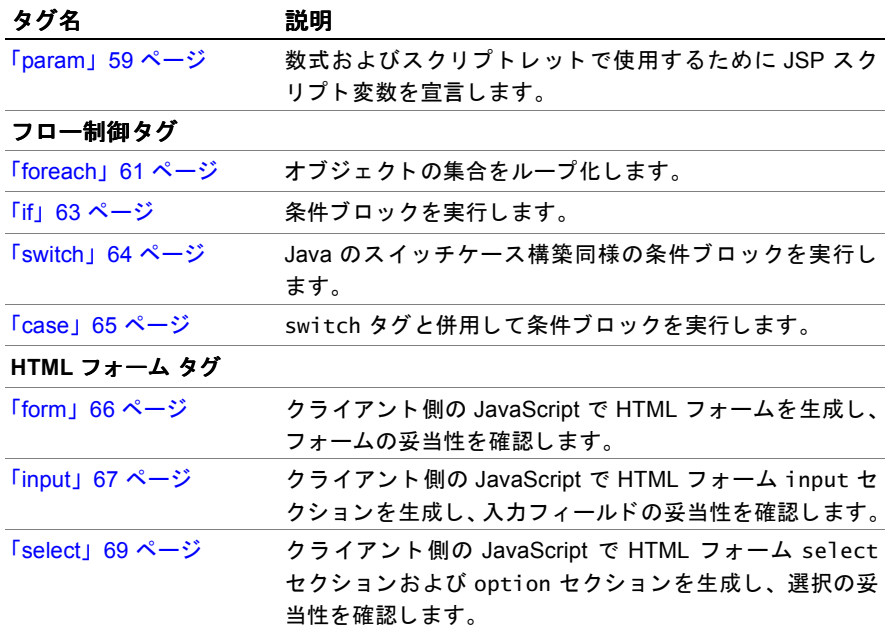

## <span id="page-17-0"></span>タグの詳細

<span id="page-17-1"></span>sql

- 説明 囲まれた SQL ステートメントを指定の JDBC データ ソースに送信して、データベース の操作を実行します。
- 使用法 sql タグの本文にフロー制御タグをネストして SOL ステートメントを動的に構築でき ます。sq1 タグの本文に sq1param タグをネストして、バイナリ オブジェクトの SOL ステート メント への挿入などのよう に SQLステート メント を構築することも できます。

sql タグが transaction タグの本文にネストされている場合、sql タグがトランザク ションの構成部分となり、sql 動作を完了できるかどうかはそのトランザクションの 全動作によ って決ま り ます。 トランザクション内の sql、 sendmsg、 getmsg などのすべ ての動作が完了すると、変更がすべて保存されます。 すべての動作が完了しない場合 は、例外が発生し、変更がロール バックされます。

sql タグを param および foreach タグと併用すると、JSP にクエリの結果を表示でき ます。sql タグを query2xml および xslt タグと併用すると、クエリの結果を XML に 変換し た後に、 XML を HTML に変換し て JSP に表示する こ と もで き ます。

sq1 タグでは、次のセクションで説明しているように3種類の構文がサポートされて います。構文 2 に示すように、接続プールは、IDBC データ ソース オブジェクトの名 前を指定し た場合にサポート さ れます。 JRun 管理者は、 接続プールのサポー ト を使用 し てデータ ソース オブジェ ク ト をあ らかじめ定義し、 Web アプ リ ケーシ ョ ンのパ フォーマンスを最大限に高める必要があります。詳細については、『IRun セットアッ プ ガイド』を参照してください。

**構文 1** IDBC 接続オブジェクトによってデータ ソースに接続します。

#### <jrun:sql

```
connection="<%= connection name %>"
  [fetchsize="number of rows"]
  [timeout="time in seconds"]
  [maxrows="number of rows"]
  [id="variable name"]
  [scope="page|request|session|application"]>
  SQL statement
  optional <jrun:sqlparam/>
</jrun:sql>
```
#### 属性 **connection**

必須。 java.sql.Connection または java.lang.String を取 り ます。

JDBC 接続オブジェクト名。文字列を指定すると、connection オブジェクトは pageContext オブジェ ク ト 内にあ る と 仮定 されます。 sql タ グには、 JDBC 接続 オブジェクト があるため、このタグを閉じなくても接続オブジェクト が返されます。

#### **fetchsize**

オプション。java.lang.String、java.lang.Integer、または int を取ります。 行の追加が必要なときにデータベースから取り込まれる行数。正の整数のみ有効 です。

#### **timeout**

オプション。java.lang.String、java.lang.Integer、または int を取ります。

タグがクエリを待つ秒数を設定します。この制限を超えると例外が発生します。

#### **maxrows**

オプション。java.lang.String、java.lang.Integer、または int を取ります。 いずれかのクエリ オブジェクトに含めることができる最大行数の制限を設定し ます。この制限を超えると、超過した行が自動的に削除されます。

#### **id**

オプション。java.lang.String を取ります。

クエリ結果オブジェクトのスクリプト変数名。SQL ステートメントが結果セット を返さない場合や更新回数が重要ではない場合は、この属性を省略できます。

#### **scope**

オプション。java.lang.String を取ります。

このタグによって返されるオブジェクトの既定の ISP スコープ。有効な値は、 page、 request、 session、 および application です。 既定値は page です。

**構文 2** JDBC データ ソース オブジェクトによってデータ ソースに接続します。

```
<jrun:sql
```

```
datasrc="data source name"
  [fetchsize="number of rows"]
  [timeout="time in seconds"]
  [maxrows="number of rows"]
  [id="variable name"]
  [scope="page|request|session|application"]
  [username="user name"]
  [password="password"]>
  SQL statement
  optional <jrun:sqlparam/>
</jrun:sql>
```
#### 属性 **datasrc**

必須。 javax.sql.DataSource または java.lang.String を取 り ます。

JDBC データ ソース名。文字列を指定する と 、"java:comp/env/jdbc/[datasrc]" で INDI 検索 (ルックアップ) を実行することで、データ ソース オブジェクトが 取得できると仮定されます。

分散型トランザクションの一部として transaction タグの本文で sql タグを使 用するには、 この属性をタイプ java.lang.String にする必要があ り ます。

#### **fetchsize**

オプション。java.lang.String、java.lang.Integer、または int を取ります。 行の追加が必要なときにデータベースから取り込まれる行数。正の整数のみ有効 です。

#### **timeout**

オプション。java.lang.String、java.lang.Integer、または int を取ります。 タグがクエリを待つ秒数を設定します。この制限を超えると例外が発生します。

#### **maxrows**

オプション。java.lang.String、java.lang.Integer、または int を取ります。 いずれかのクエリ オブジェクトに含めることができる最大行数の制限を設定し ます。この制限を超えると、超過した行が自動的に削除されます。

#### **id**

オプション。java.lang.Stringを取ります。

クエリ結果オブジェクトのスクリプト変数名。SQL ステートメントが結果セット を返さ ない場合や更新回数が重要ではない場合は、 この属性を省略で き ます。

#### **scope**

オプション。java.lang.String を取ります。

このタグによって返されるオブジェクトの既定の JSP スコープ。有効な値は、 page、 request、 session、 および application です。 既定値は page です。

#### **username**

オプション。java.lang.String を取ります。

データ ソースにアクセスするためのユーザ名。

#### **password**

オプション。java.lang.Stringを取ります。

データ ソースにアクセスするためのパスワード。

#### **構文 3** IDBCドライバ クラスとデータベース URL を使用してデータ ソースに接続します。

```
<jrun:sql
```

```
driver="JDBC driver class"
  url="JDBC URL"
  [fetchsize="number of rows"]
  [timeout="time in seconds"]
  [maxrows="number of rows"]
  [id="variable name"]>
  SQL statement
  optional <jrun:sqlparam/>
</jrun:sql>
```
#### 属性 **driver**

必須。 java.lang.String を取 り ます。 JDBCドライバのクラス名。

#### **url**

必須。 java.lang.String を取 り ます。

データベースへの JDBC URL。

#### **fetchsize**

オプション。java.lang.String、java.lang.Integer、または int を取ります。 行の追加が必要なときにデータベースから取り込まれる行数。指定した行数が0 の場合、 この属性は無視されます。

#### **timeout**

オプション。java.lang.String、java.lang.Integer、または int を取ります。 タグがクエリを待つ秒数を設定します。この制限を超えると例外が発生します。

#### **maxrows**

オプション。java.lang.String、java.lang.Integer、または int を取ります。 いずれかのクエリ オブジェクトに含めることができる最大行数の制限を設定し ます。 この制限を超え ると、 超過した行が自動的に削除されます。

#### **id**

オプション。java.lang.String を取ります。

クエリ結果オブジェクトのスクリプト変数名。SOL ステートメントが結果セット を返さ ない場合や更新回数が重要ではない場合は、 この属性を省略で き ます。

#### **scope**

オプション。java.lang.String を取ります。

このタグによって返 されるオブジェ ク ト の既定の JSP ス コープ。 有効な値は、 page、 request、 session、 および application です。 既定値は page です。

#### **username**

オプション。java.lang.String を取ります。

データ ソースにアクセスするためのユーザ名。

#### **password**

オプション。java.lang.String を取ります。

データ ソースにアクセスするためのパスワード。

スクリプト 変数 id を指定し た場合、 sql タ グによ って返さ れる 結果セッ ト は pageContext オブジェ ク ト に allaire.taglib.QueryTable のインスタンスとして格納されます。 返されるオ ブジェクトのスコープは、sql タグの scope によって決まり、その既定値は page で す。param タグを使用してこのオブジェクトのスクリプト変数を宣言すると、定義さ れたスコープ内でその変数を暗黙オブジェクトのように使用できます。

QueryTable には javax.sql.RowSet インターフェイスが実装されています。このイ ンターフェ イスによって java.sql.ResultSet が拡張さ れます。 sql、 storedproc、 getmsg、getmail、および jndi タグを使用する前に、javax.sql.RowSet および java.sql.ResultSet について把握しておくことをお勧めします。詳細については、 次の URL にある JDBC API のマニ ュ アルを参照し て く だ さい。

http://java.sun.com/j2se/1.3/docs/guide/jdbc/index.html

この特定の RowSet 実装は接続解除されて読み取り専用になるため、メソッドを呼び 出し てデータ ベース への接続や書き 込みを行う こ と はでき ま せん。 QueryTable では、 バイト配列として BLOB (Binary Large Object)、文字配列として CLOB (Character Large Object) を返し ます。

JDBC API を熟知しているユーザは、sql 結果セッ ト を、 QueryTable ではな く RowSet に直接タイプ変換する方が適切な場合があります。これは、sql タグとスクリプト変 数を併用する場合の共通のシナリオです。この例では get0bject が使用されています が、RowSet には異なるオブジェクト タイプを使用するほかの多くの getter メソッド があります。

● 次に示すように param タグで QueryTable または RowSet にタイプ変換します。 <jrun:param id="result" type="QueryTable"/> または

```
<jrun:param id="result" type="javax.sql.RowSet"/>
```
● 結果セットをループ化します。 <jrun:foreach group='<%=result%>'> <%= result.getObject("column1") %><br> <%= result.getObject("column2") %><br> </jrun:foreach>

次の表では、開発者が sql クエリ結果で一般的に使用するメソッドについて説明して います。

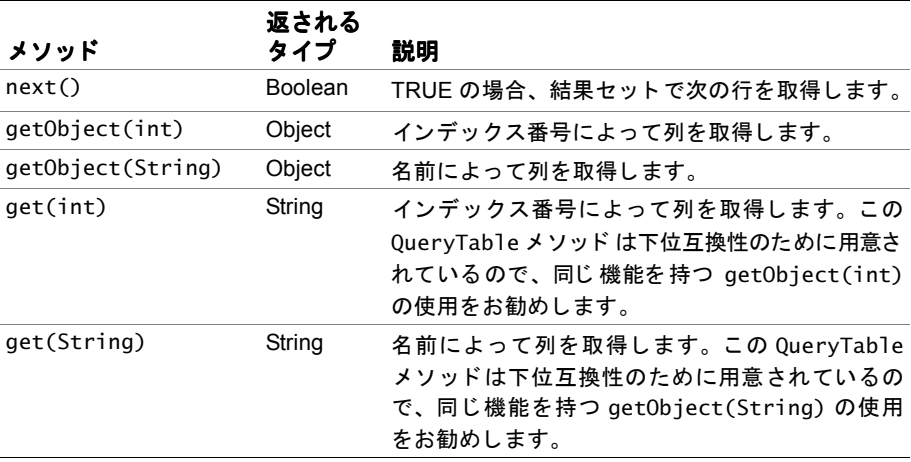

RowSet には、QueryTable の専用メソッドと同じ標準メソッドが用意されています。 ただし、 次の機能を実行するには QueryTable を使用する必要があ り ます。

- テーブルのチェーン化 : RowSet とは異なり、QueryTable では、テーブルをチェー ン化して、複数の結果セットを返すデータベースクエリがサポートされます。こ の機能は、複数の行セットを返すクエリがデータベースドライバでサポートされ ている場合にのみ有効であり、sql タグでこの機能を使用します。
- 更新回数: QueryTable getUpdateCount メソッドによってデータベースの更新回 数を取得できます。
- **拡張 next メソッド**: QueryTable next メソッドを呼び出すたびに、Object 配列と してフィールド値を使用できます。そのため、RowSet を扱うときに各値について getObject を呼び出す必要はありません。

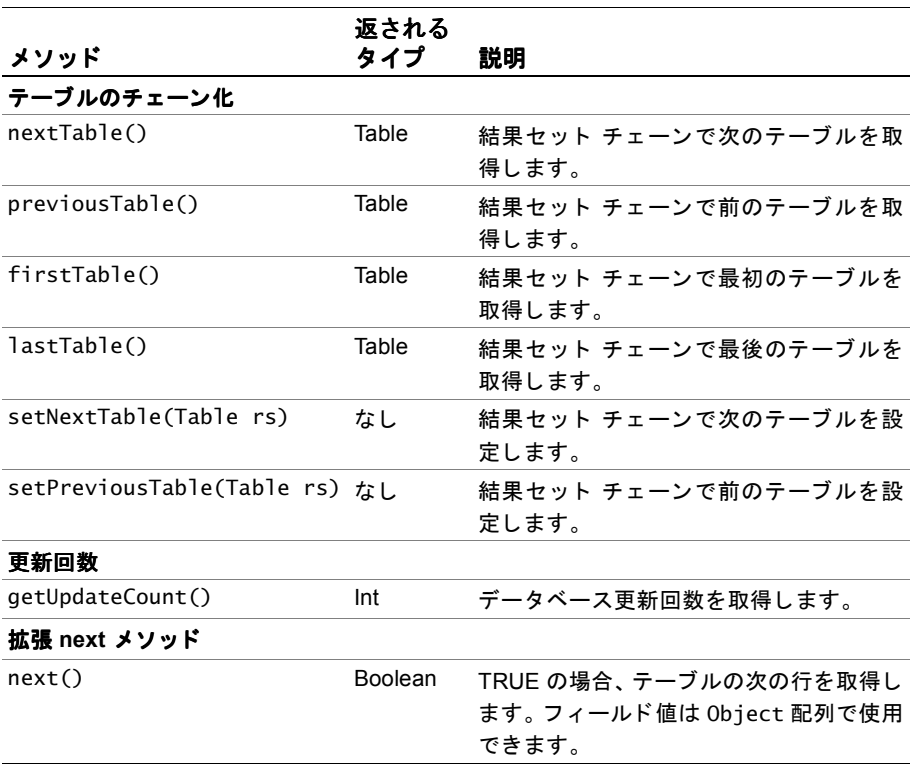

次の表は、関連する allaire.taglib.QueryTable メソッドの一覧です。

前提条件 Web アプリケーションで sql タグを使用する前に、JDBC データ ソースを使用可能に する必要があります。 JDBC データ ソース オブジェクトに接続するには (sql 構文 2)、 IRun で IDBC データ ソースをセットアップする必要があります。詳細については、 『JRun セットアップ ガイド』を参照してください。

```
例 この JSP は、 sql タグの 3 種類の使用方法 と 、 ク エ リ 結果の表示方法を示し ています。
```

```
<%@ page import="java.sql.*,javax.sql.*,allaire.taglib.*" %>
<%@ taglib uri="jruntags" prefix="jrun" %>
<!DOCTYPE HTML PUBLIC "-//W3C//DTD HTML 4.0 Transitional//EN">
<html><head><title>sql Tag Example</title></head><body>
<\!\%--
sql タグの構文 1 フォームを使用する前に、JDBC 接続オブジェクトを作成する必要があり
        ます。
--%>
<%
Class.forName("sun.jdbc.odbc.JdbcOdbcDriver").newInstance();
Connection con =
DriverManager.getConnection("jdbc:odbc:DBNAME", "username",
"password");
%>
<\!\% - -
(sql 構文 1) JDBC 接続オブジ ェ ク ト を使用 し てデー タ ソースに接続し、 SQL ステート メ
       ントを実行し ます。
--%>
<jrun:sql connection="<%= con %>" id="q1">
select * from Table1
</jrun:sql>
<\frac{9}{6}-(sql 構文 2) JDBC データ ソース (java:comp/env/jdbc/dsn1) を使用 し てデー タ
        ソースを検索し、 SQL ステート メン ト を実行し ます。
--%>
<jrun:sql datasrc="dsn1" id="q2">
select * from Table1
</jrun:sql>
<\frac{9}{6}-(sql 構文 3) JDBC ドライバ ク ラ ス とデー タ ベースへの URL を指定する こ とによ ってデー
        タ ソースに接続し、 SQL ステート メン ト を実行し ます。
--%>
<jrun:sql driver="sun.jdbc.odbc.JdbcOdbcDriver"
url="jdbc:odbc:DBNAME" id="q3">
select * from Table1
</jrun:sql>
<\!\%--
param タグを使用して変数を宣言し、sql タグによって返されるオブジェクトを
       javax.sql.RowSet にタ イプ変換します。 getObject メソッドを
       使用してクエリ結果からデータベース列を取得します。
- - \frac{9}{2}<jrun:param id="q3" type="javax.sql.RowSet"/>
<jrun:foreach group="<%= q3 %>">
<%= q3.getObject("id") %><br>
<%= q3.getObject("lastname") %><br>
<%= q3.getObject("firstname") %><br>
```
</jrun:foreach>

 $<\!\%$ --

```
java:comp/env/jdbc/dbla を使用してデータ ソースを検索し、複数の結果セットを返す
       SQL ステート メン ト を実行し ます。 param タグを使用し て変数を宣言し、 sql タ
       グによって返されるオブジェ ク ト を QueryTable にタ イプ変 イプ変 換し ます。 最 し ます。 最 初の結
       果セットをループ化し、getObject メソッドを使用してデータベース列を取得し
       ます。 nextTable メ ソ ッ ド を使用し て次の結果セ ッ ト にループ化し ます。
--%>
<jrun:sql datasrc="db1a" id="result1"> 
select * from tablex
select * from table2
select * from table3 
select * from table4 
</jrun:sql> 
<jrun:param id="result1" type="QueryTable"/> 
<% do { %> 
<jrun:foreach group="<%= result1 %>"> 
<%= result1.getObject("name") %><br> 
<%= result1.getObject("amount") %><br> 
</jrun:foreach> 
<% } while ((result1 = (QueryTable)result1.nextTable()) != null); %>
</body></html>
```
### <span id="page-25-0"></span>sqlparam

説明 sql タグと併用して SQL ステートメントを動的に構築します。

使用法 このタグは、テキスト形式の表示がないオブジェクトを sql タグ本文にネストされた SQL ステートメントに挿入する必要がある場合に非常に便利です。

```
構文 <jrun:sqlparam
        value="SQL parameter"
        [sqltype="SQL type"]
        [scale="number of digits after decimal"]
     /
```
#### 属性 **value**

必須。 java.lang.Object を取 り ます。

SQL パラ メータ値。

#### **sqltype**

オプション。java.lang.String、java.lang.Integer、または int を取ります。 SQL データ タ イプ。 value 属性を null として指定する場合は、 必ず sqltype を 指定してください。

sqlparam でサポー ト される整数値は、java.sql.Types のサポー ト 対象の SQL タ イプを基準にしています。文字列を指定した場合は、java.sql.Types のいずれ かの定数文字列である必要があります。有効な文字列値は次のとおりです。

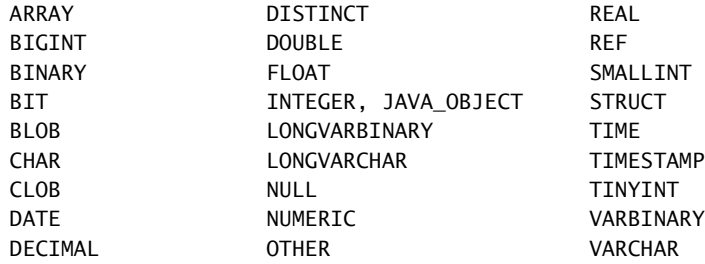

#### **scale**

オプション。java.lang.String、java.lang.Integer、または int を取ります。 小数点以下の桁数。 sqltype が NUMERIC または DECIMAL の場合にのみ有効です。

```
例 この JSP は、sq1 タグ内での sq1param タグの使用方法を示しています。
```

```
<%@ page import=allaire.taglib.*" %>
<%@ taglib uri="jruntags" prefix="jrun" %>
<!DOCTYPE HTML PUBLIC "-//W3C//DTD HTML 4.0 Transitional//EN">
<html><head>title>sqlparam Tag Example</title></head><body>
<%--
JDBC ドライバ クラスとデータベースへの URL を指定することによってデータ ソースに接
       続し、 次に sqlparam 値を指定し ます。
--%>
<jrun:sql driver="sun.jdbc.odbc.JdbcOdbcDriver"
```

```
url="jdbc:odbc:DBNAME" id="result">
select * from Table1 where id = <jrun:sqlparam value="<%= "param1" %>"/>
</jrun:sql>
```
</body></html>

### <span id="page-27-0"></span>storedproc

- **説明** 囲まれたストアド プロシージャを指定の JDBC データ ソースに送信して、データベー スの操作を実行します。
- 使用法 storedproc タグが transaction タグの本文にネストされている場合、storedproc タ グがトランザクションの構成部分となり、storedproc 動作を完了できるかどうかは そのトランザクションの全動作によって決まります。トランザクション内の storedproc、sendmsg、getmsg などのすべての動作が完了すると、変更がすべて保存 されます。 すべての動作が完了し ない場合は、 例外が発生し、 変更がロール バックさ れます。

storedproc タグを param および foreach タグと併用すると、JSP にクエリの結果を 表示できます。storedproc タグを query2xml および xslt タグと併用すると、クエリ の結果を XML に変換した後に、XML を HTML に変換して JSP に表示することもでき ます。

storedproc タグ内で sqlparam タグを使用すると、IN パラメータ渡しとして扱われま す。procparam タグを使用すると、OUT/INOUT パラメータ渡しとして扱われます。

storedproc タグでは、次のセクションで説明しているように3種類の構文がサポー トされています。次の構文2に示すように、接続プールは、JDBC データ ソース オブ ジェクトの名前を指定した場合にサポートされます。 IRun 管理者は、接続プールのサ ポー ト を使用し てデータ ソース オブジェ ク ト をあ らかじめ定義し、 Web アプ リ ケー ションのパフォーマンスを最大限に高める必要があります。詳細については、『IRun セットアップ ガイド』を参照してください。

**構文 1** JDBC 接続オブジェクトによってデータ ソースに接続します。

```
<jrun:storedproc
```

```
connection="<%= connection name %>"
  [fetchsize="number of rows"]
  [timeout="time in seconds"]
  [maxrows="number of rows"]
  [id="scripting variable name"]
  [scope="page|request|session|application"]>
  {call stored_procedure_name(
  optional <jrun:sqlparam/>
  optional <jrun:procparam/>
  )}
</jrun:storedproc>
```
#### 属性 **connection**

必須。 java.sql.Connection または java.lang.String を取 り ます。

JDBC 接続オブジェクト名。文字列を指定すると、connection オブジェクトは pageContext オブジェクト 内にあると 仮定されます。storedproc タグには、JDBC 接続オブジェクトがあるため、このタグを閉じなくても接続オブジェクトが返さ れます。

#### **fetchsize**

オプション。java.lang.String、java.lang.Integer、または int を取ります。 行の追加が必要なときにデータベースから取り込まれる行数。

#### **timeout**

オプション。java.lang.String、java.lang.Integer、または int を取ります。 タグがク エ リ を待つ秒数を設定し ます。 この制限を超え る と例外が発生し ます。

#### **maxrows**

オプション。java.lang.String、java.lang.Integer、または int を取ります。 いずれかのクエリ オブジェクトに含めることができる最大行数の制限を設定し ます。 この制限を超え ると、 超過した行が自動的に削除されます。

#### **id**

オプション。java.lang.Stringを取ります。

クエリ結果オブジェクトのスクリプト変数名。 ストアド プロシージャが結果セッ トを返さない場合や更新回数が重要ではない場合は、この属性を省略できます。

#### **scope**

オプション。java.lang.String を取ります。

このタグによって返 されるオブジェ ク ト の既定の JSP ス コープ。 有効な値は、 page、 request、 session、 および application です。 既定値は page です。

**構文 2** IDBC データ ソース オブジェクトによってデータ ソースに接続します。

<jrun:storedproc

```
datasrc="data source name"
  [fetchsize="number of rows"]
  [timeout="time in seconds"]
  [maxrows="number of rows"]
  [id="variable name"]
  [scope="page|request|session|application"]
  [username="user name"]
  [password="password"]>
  {call stored_procedure_name(
  optional <jrun:sqlparam/>,
  optional <jrun:procparam/>
  )}
</jrun:storedproc>
```
#### 属性 **datasrc**

必須。 javax.sql.DataSource または java.lang.String を取 り ます。

JDBC データ ソース オブジェクト名。文字列を指定すると、"java:comp/env/ jdbc/[datasrc]" で JNDI 検索 (ルッ クアップ) を実行する こ と で、 データ ソー スオブジェクトが取得できると仮定されます。

分散型ト ランザク ショ ンの一部と し て transaction タ グの本文で storedproc タ グを使用する には、 こ の属性をタイプ java.lang.String にする必要があ り ます。

#### **fetchsize**

オプション。java.lang.String、java.lang.Integer、または int を取ります。 行の追加が必要なときにデータベースから取り込まれる行数。

#### **timeout**

オプション。java.lang.String、java.lang.Integer、または int を取ります。 タグがクエリを待つ秒数を設定します。この制限を超えると例外が発生します。

#### **maxrows**

オプション。java.lang.String、java.lang.Integer、または int を取ります。 いずれかのクエリ オブジェクトに含めることができる最大行数の制限を設定し ます。この制限を超えると、超過した行が自動的に削除されます。

#### **id**

オプション。java.lang.String を取ります。

クエリ結果オブジェクトのスクリプト変数名。 ストアド プロシージャが結果セッ トを返さない場合や更新回数が重要ではない場合は、この属性を省略できます。

#### **scope**

オプション。java.lang.String を取ります。

このタグによって返 されるオブジェ ク ト の既定の JSP ス コープ。 有効な値は、 page、 request、 session、 および application です。 既定値は page です。

#### **username**

オプション。java.lang.String を取ります。

データ ソースにアクセスするためのユーザ名。

#### **password**

オプション。java.lang.String を取ります。

データ ソースにアクセスするためのパスワード。

構文 **3** JDBC ド ライバ ク ラ ス とデータベース URL を使用し てデータ ソースに接続し ます。

#### <jrun:storedproc

```
driver="JDBC driver class"
  url="JDBC URL"
  [fetchsize="number of rows"]
  [timeout="time in seconds"]
  [maxrows="number of rows"]
  [id="variable name"]>
  {call stored_procedure_name(
  optional <jrun:sqlparam/>,
  optional <jrun:procparam/>
  )}
</jrun:storedproc>
```
#### 属性 **driver**

必須。 java.lang.String を取 り ます。

IDBC ドライバのクラス名。

#### **url**

必須。 java.lang.String を取 り ます。

データベースへの JDBC URL。

#### **fetchsize**

オプション。java.lang.String、java.lang.Integer、または int を取ります。 行の追加が必要なときにデータベースから取り込まれる行数。

#### **timeout**

オプション。java.lang.String、java.lang.Integer、または int を取ります。 タグがクエリを待つ秒数を設定します。この制限を超えると例外が発生します。

#### **maxrows**

オプション。java.lang.String、java.lang.Integer、または int を取ります。 いずれかのクエリ オブジェクトに含めることができる最大行数の制限を設定し ます。この制限を超えると、超過した行が自動的に削除されます。

#### **id**

オプション。java.lang.String を取ります。

クエリ結果オブジェクトのスクリプト変数名。SQL ステートメントが結果セット を返さ ない場合や更新回数が重要ではない場合は、 この属性を省略で き ます。

#### **scope**

オプション。java.lang.String を取ります。

このタグによって返されるオブジェクトの既定の JSP スコープ。有効な値は、 page、 request、 session、 および application です。 既定値は page です。

#### **username**

オプション。java.lang.String を取ります。

データ ソースにアクセスするためのユーザ名。

#### **password**

オプション。java.lang.String を取ります。 データ ソースにア クセスするためのパスワード 。

スクリプト **変数** ブジェクトにallaire.taglib.QueryTable のインスタンスとして格納されます。返 id を指定し た場合、storedproc タグによって返される結果セッ トは pageContext オ されるオブジェクトのスコープは、タグの scope によって決まり、その既定値は page です。param タグを使用してこのオブジェクトのスクリプト変数を宣言すると、定義 されたスコープ内でその変数を暗黙オブジェクトのように使用できます。

> QueryTable には javax.sql.RowSet インターフェイスが実装されています。このイ ンターフェ イスによって java.sql.ResultSet が拡張さ れます。 sql、 storedproc、 getmsg、getmail、および jndi タグを使用する前に、javax.sql.RowSet および java.sql.ResultSet について把握しておく こ と をお勧め し ます。 詳細については、 次の URL にある JDBC API のマニュアルを参照してください。

http://java.sun.com/j2se/1.3/docs/guide/jdbc/index.html

この特定の RowSet 実装は接続解除されて読み取り専用になるため、メソッドを呼び 出し てデータ ベース への接続や書き 込みを行う こ と はでき ま せん。 QueryTable では、 バイ ト 配列 として BLOB (Binary Large Object)、 文字配列 として CLOB (Character Large Object) を返し ます。

JDBC API を熟知しているユーザは、 storedproc 結果セ ッ ト を、 QueryTable ではな く RowSet に直接タイプ変換する方が適切な場合があります。これは、sql タグとスク リプト変数を併用する場合の共通のシナリオです。この例では getObject が使用され ていますが、RowSet には異なるオブジェクト タイプを使用するほかの多くの getter メソッドがあります。

● 次に示すように param タグで QueryTable または RowSet にタイプ変換します。 <jrun:param id="result" type="QueryTable"/>

```
または
```

```
<jrun:param id="result" type="javax.sql.RowSet"/>
```
● 結果セットをループ化します。 <jrun:foreach group='<%=result%>'> <%= result.getObject("column1") %><br> <%= result.getObject("column2") %><br> </jrun:foreach>

次の表では、storedproc クエリ結果で最も一般的に使用される RowSet メソッドにつ いて説明しています。

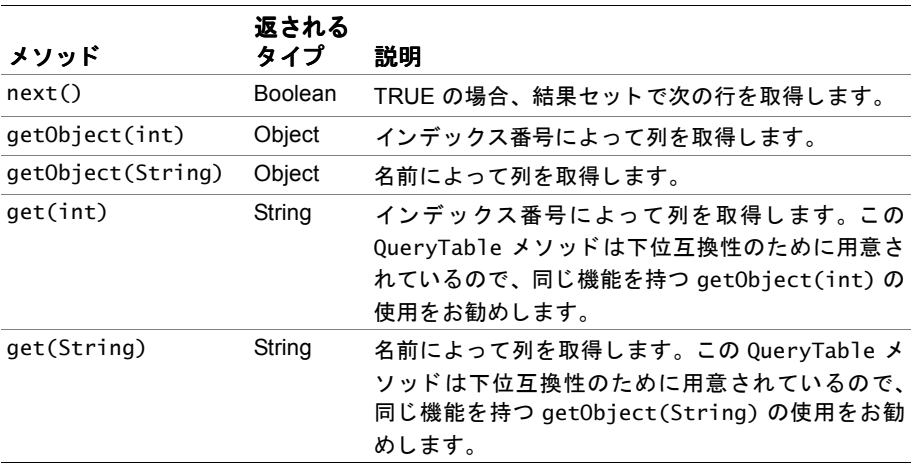

RowSet には、QueryTable の専用メソッドと同じ標準メソッドが用意されています。 ただし、 次の機能を実行するには QueryTable を使用する必要があ り ます。

● テーブルのチェーン化 : RowSet とは異なり、QueryTable では、テーブルをチェー ン化して、複数の結果セットを返すデータベース クエリがサポートされます。こ の機能は、複数の行セットを返すクエリがデータベースドライバでサポートされ ている場合にのみ有効であ り、 storedproc タグでこの機能を使用し ます。

- 更新回数:QueryTable getUpdateCount メソッドによってデータベースの更新回 数を取得できます。
- **拡張 next メソッド**: QueryTable next メソッドを呼び出すたびに、Object 配列と してフィールド値を使用できます。そのため、RowSet を扱うときに各値について getObject を呼び出す必要はありません。

次の表は、関連する allaire.taglib.QueryTable メソッドの一覧です。

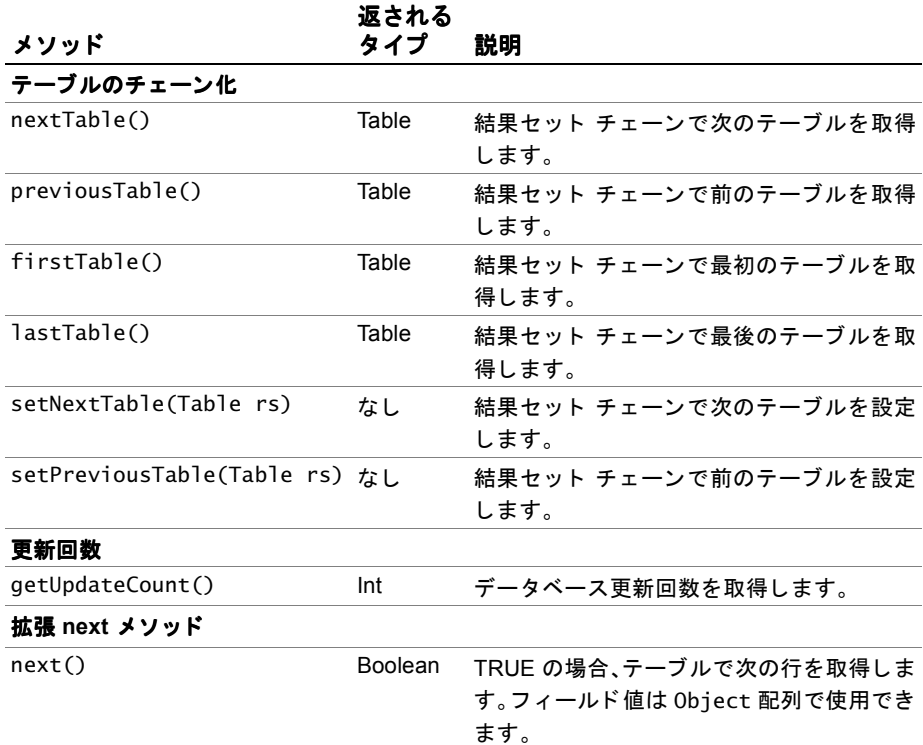

- 前提条件 Web アプリケーションで storedproc タグを使用する前に、JDBC データ ソースを使 用可能にする必要があります。IDBC データ ソース オブジェクトに接続するには (storedproc 構文 2)、 JRun で JDBC データ ソース をセ ッ ト ア ップする必要があ り ま す。詳細については、『JRun セットアップ ガイド』を参照してください。
	- **例** この ISP は、IDBC データ ソース オブジェクトと storedproc タグを併用する方法を 示しています。データ ソースへの接続およびクエリ結果の表示の例については、sql の例を参照してください。

<%@ page import="java.sql.\*,javax.sql.\*,allaire.taglib.\*" %> <%@ taglib uri="jruntags" prefix="jrun" %> <!DOCTYPE HTML PUBLIC "-//W3C//DTD HTML 4.0 Transitional//EN"> <html><head><title>storedproc Tag Example</title></head><body>  $<\!\%$ --

#### **JDBC** データ ソース **(java:comp/env/jdbc/db3a)** を使用し てデー タ ソースを検索 し、 ストアド プロシージャを実行します。

--%>

```
jrun:storedproc datasrc="db3a" id="result">
{call sp_get_all_client_account}
</jrun:storedproc>
<\!\%--
結果セットを表示します。
--%>
<%= pageContext.getAttribute("result") %>
```
</body></html>

#### <span id="page-34-0"></span>procparam

説明 storedproc タグと併用してストアドプロシージャを動的に構築します。storedproc タ グで procparam タグを使用すると、OUT/INOUTパラメータ渡しとして扱われます。

構文 <jrun:procparam

```
id="variable name"
  [value="stored procedure parameter"]
  [scope="page|request|session|application"]
  [sqltype="SQL type"]
  [scale="number of digits after decimal"]
/
```
#### 属性 **id**

必須。 java.lang.String を取 り ます。

パラメータの value のスクリプト変数名。

#### **value**

オプション。java.lang.Object を取ります。

ストアド プロシージャ パラメータ値。

#### **scope**

オプション。java.lang.String を取ります。

パラ メータの既定の JSP ス コープ。 有効な値は、 page、 request、 session、およ び application です。 既定値は page です。

#### **sqltype**

オプション。java.lang.String、java.lang.Integer、または int を取ります。

procparam が、 java.sql.Types でサポー ト されている SQL タ イプを基準にして い る整数値。 文字列を指定し た場合は、 java.sql.Types のいずれかの定数文字 列である必要があります。有効な文字列値は次のとおりです。

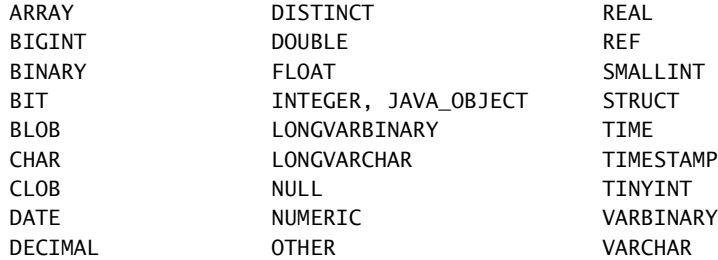

#### **scale**

オプション。java.lang.String、java.lang.Integer、または int を取ります。 小数点以下の桁数。 sqltype が NUMERIC または DECIMAL の場合にのみ有効です。

```
例 この JSP は、 procparam タグを storedproc タグと併用する方法を示し ています。
```

```
<%@ page import="java.sql.*,javax.sql.*,allaire.taglib.*" %>
<%@ taglib uri="jruntags" prefix="jrun" %>
<!DOCTYPE HTML PUBLIC "-//W3C//DTD HTML 4.0 Transitional//EN">
<html><head><title>procparam Tag Example</title></head><body>
<\frac{9}{6}-
```
**JDBC** データ ソース **(java:comp/env/jdbc/db3a)** を使用し てデー タ ソースを検索 し、 sqlparam および procparam タグが含まれている storedproc タグを使用してストアド プロシージ ャ を実行します。

```
--%>
<jrun:storedproc datasrc="db3a" id="result">
{call sp_add_new_client(
<jrun:sqlparam value="Fiona"/>,
<jrun:sqlparam sqltype="VARCHAR"/>,
<jrun:procparam id="clientId" sqltype="INTEGER"/>
)}
</jrun:storedproc>
<\!\%--
結果セットと clientId を表示します。
--%>
<%= pageContext.getAttribute("result") %><br>
<%= pageContext.getAttribute("clientId") %>
</body>
</html>
```
## query2xml

- 説明 テーブル形式データを XML 形式に単純変換します。
- 使用法 このタグを使用して、sql、getmail、および getmsg 結果を XML に変換できます。ク エリ オブジェト の文字列に < や & などの分離されたマークアップ 文字が含まれている 場合、 これらの文字は結果の XML の CDATA セクシ ョ ンに配置されます。 この機能は HTML マークアップを扱う場合に特に役立ちます。query2xml タグと xslt タグを併 用すると、 XML データを HTML やほかの XML ドキュメント タイプに変換できます。

構文 <jrun:query2xml query="query result object name" [id="variable name"] [type="**TEXT**|DOM"] [scope="**page**|request|session|application"] [rootname="**table**|root XML element name"] [rowname="**row**|XML element name for rows"] />

## 属性 **query**

必須。java.lang.String、java.sql.ResultSet、javax.sql.RowSet を取り ます。

クエリ結果オブジェクト名。文字列を指定すると、pageContext オブジェクト内 からクエリ結果オブジェクトを見つけることができると仮定されます。

### **id**

オプション。java.lang.String を取ります。

XML ドキュメント オブジェクトやリーダー オブジェクトを参照するスクリプト 変数名。 id を指定し ない場合、 生成される XML 出力が呼び出し JSP に埋め込ま れます。

### **type**

オプション。java.lang.String を取ります。

このタグが生成する XML オブジェクトのタイプ。有効な値は DOM および TEXT で す。 DOM を指定すると、 org.w3c.dom. Document のインスタンスが作成されます。 TEXT を指定すると、java.io.BufferedReader のインスタンスが作成されます。 既定値は TEXT です。

### **scope**

オプション。java.lang.String を取ります。

このタグによって返 されるオブジェ ク ト の既定の JSP ス コープ。 有効な値は、 page、 request、 session、 および application です。 既定値は page です。

### **rootname**

オプション。java.lang.String を取ります。

クエリ タグ名。既定値は table です。

**rowname**

オプション。java.lang.Stringを取ります。

行の XML 要素名。 既定値は row です。

- スクリプト 変数 id を指定 し た場合、 query2xml タグによって返される結果は、 type 属性に従って、 org.w3c.dom.Document または java.io.BufferedReader のインスタンスとして pageContext オブジェクトに格納されます。返されるオブジェクトのスコープは、タ グの scope によって決まり、その既定値は page です。
	- 例 この ISP は、query2xml タグを使用してクエリ結果を XML 形式に変換する方法を示 し ています。

```
<%@ page contentType"text/xml" %>
<?xml version="1.0"?>
<%@ taglib uri="jruntags" prefix="jrun" %>
<\!\%--
JDBC ドライバ ク ラス とデー タベースへの URL を指定する こ とによ ってデータ ソースに接
       続し、 SQL ステート メン ト を実行し ます。
--%>
```

```
<jrun:sql driver="sun.jdbc.odbc.JdbcOdbcDriver"
url="jdbc:odbc:DBNAME" id="rs">
select * from Table1
</jrun:sql>
<\!\%--
データベース クエリ結果を XML に変換します。
--%>
<jrun:query2xml query="rs" />
```
# xslt

**説明** Extensible Stylesheet Language Transformations (XSLT) を使用して、XML 形式のデー タを HTML 形式やほかの XML 形式に変換します。

このタグは、 query2xml 変換の結果を動的に HTML に変換する際に有用です。

構文 **1** 囲まれた XML 入力を使用し て XSL 変換を実行し ます。

```
<jrun:xslt
  xsl="URL to stylesheet"
  [id="variable name"]
  [scope="page|request|session|application"]>
  XML input
</jrun:xslt>
```
### 属性 **xsl**

必須。 java.lang.String、 java.net.URL を取 り ます。

XSL ファイルへの URL。文字列を使用して次のように指定できます。

- 絶対 URL (/..)
- このタグの使用するページに対する相対 URL
- 絶対 URL (http://..) 移植性を高めるために、 java.net.URL オブジェ ク ト を指定して絶対 URL を使用 することもできます。

**id**

オプション。java.lang.String を取ります。

XSL 変換出力を参照するスクリプト変数名。

### **scope**

オプション。java.lang.String を取ります。

このタグによって返されるオブジェクトの既定の JSP スコープ。有効な値は、 page、 request、 session、 または application です。 既定値は page です。

構文 **2** URL か ら XML 入力を取得して XSL 変換を実行し ます。

```
<xslt
  xml="URL to XML file"
  xsl="URL to stylesheet"
  [id="scripting variable name"]
  [scope="page|request|session|application"]
/>
```
### 属性 **xml**

オプション。java.lang.String を取ります。

XML ファイルへの URL。文字列を使用し て絶対 URL (/..)、 このタ グが使用され ている ページから の相対 URL あ るいは、 完全な URL (http://..) を指定する こ と が できます。移植性を高めるために、java.net.URL オブジェクトを指定して絶対 URL を使用することもできます。

**xsl**

必須。 java.lang.String を取 り ます。

XSL ファイルへの URL。 文字列を使用し て絶対 URL (/..)、 この タ グが使用され ている ページから の相対 URL ある いは、 完全な URL (http://..) を指定する こ と が できます。移植性を高めるために、java.net.URL オブジェクトを指定して絶対 URL を使用する こ と もで き ます。

### **id**

オプション。java.lang.String を取ります。

変換出力名。

### **scope**

オプション。java.lang.String を取ります。

このタグによって返 されるオブジェ ク ト の既定の JSP ス コープ。 有効な値は、 page、 request、 session、 または application です。 既定値は page です。

- スクリプト **変数** インスタンスとして pageContext オブジェクト に格納されます。返されるオブジェク id を指定し た場合、xslt タグによって返される結果は、java.io.BufferedReader の トのスコープは、タグの scope によって決まり、その既定値は page です。
	- **例** この JSP は、両方のタイプの xs1t 構文の使用方法を示しています。最初に、構文 1 で、 query2xml 変換の結果を変換する方法を示し ます。 次に、 構文 2 で、 参照される XSL フ ァ イルを使用し て参照 される XML フ ァ イルを変換する方法を示し ます。

```
<%@ page import="java.sql.*,javax.sql.*,allaire.taglib.*" %>
<%@ taglib uri="jruntags" prefix="jrun" %>
<!DOCTYPE HTML PUBLIC "-//W3C//DTD HTML 4.0 Transitional//EN">
<html><head><title>xslt Tag Example</title></head><body>
<\!\%--
(xslt 構文 1)xslt タグを使用して query2xml 変換の結果を変換します。
- - \frac{9}{2}<jrun:sql driver="sun.jdbc.odbc.JdbcOdbcDriver"
url="jdbc:odbc:DBNAME" id="rs">
select * from Table1
</jrun:sql>
<jrun:xslt xsl="format.xsl">
<jrun:query2xml query="rs"/>
</jrun:xslt>
<\frac{9}{6}-(xslt 構文 2) xslt タグを使用 し て XML フ ァ イルを変換します。
--%>
```

```
<jrun:xslt xml="test.xml"xsl="format.xsl"/>
</body></html>
-----------------------------
次の例は、名前および量の列が含まれている結果セットについて、xslt タグと併用で
きる簡単な XSL ファイルです。
<xsl:stylesheet xmlns:xsl=
"http://www.w3.org/1999/XSL/Transform" version="1.0">
<xsl:output method="html"/>
<xsl:template match="table">
<table border="1" width="250">
<tr><th>Name</th><th>Amount</th></tr>
<xsl:apply-templates/>
</table>
</xsl:template>
<xsl:template match="row">
<tr><xsl:apply-templates/></tr>
</xsl:template>
<xsl:template match="name">
<td><xsl:apply-templates/></td>
</xsl:template>
<xsl:template match="amount">
<td><xsl:apply-templates/></td>
</xsl:template>
</xsl:stylesheet>
```
# sendmsg

**説明** Java Message Service (JMS) を使用して、囲まれたテキスト メッセージを送信します。

sendmsg タグの本文内にフロー制御タグをネストして、テキスト メッセージを動的に 構築できます。sendmsg タグに msqparam タグをネストして、追加のメッセージ プロ パティを指定することもできます。sendmsg タグが transaction タグ内にネストされ ている場合、 sendmsg タグが ト ランザク シ ョ ンの構成部分となり、 sendmsg 動作を完 了できるかどうかはそのトランザクションの全動作によって決まります。トランザク ション内の sq1、sendmsg、getmsg などのすべての動作が完了すると、変更がすべて 保存されます。すべての動作が完了しない場合は、例外が発生し、 変更がロール バッ ク されます。

### メ モ

sendmsg タグは、ポイントツーポイントのメッセージにのみ使用されます。

sendmsg タ グでは、 JMS QueueConnectionFactory および JNDI 検索 (ルックアップ) による IMS メッセージ キューを使用します。JMS 接続プールが指定されます。JRun 管理者は、Web アプリケーションで使用するメッセージ キュー オブジェクトをあら かじめ定義しておく必要があります。詳細については、33 ペ[ージの](#page-42-0)「前提条件」セク ションを参照してください。

### 構文 <jrun:sendmsg

```
msgsrc="message queue connection factory"
  queue="message queue"
  [username="user"]
  [password="password"]
  [delivery="PERSISTENT|NON_PERSISTENT"]
  [priority="integer"]
  [expire="never|time in milliseconds"]>
  オプション <jrun:msgparam/> のある電子メール メッセージ本文
</jrun:sendmsg>
```
## 属性 **msgsrc**

必須。 java.lang.String または javax.jms.QueueConnectionFactory を取 り ます。

メッセージのソースであるメッセージ QueueConnectionFactory。文字列を指定 する と、"java:comp/env/jms/[msgsrc]" で JNDI 検索 (ルッ クアップ) を実行す る こ とで、 QueueConnectionFactory が取得でき る と仮定されます。

QueueConnectionFactory オブジェ ク ト を既定の InitialContext か ら取得でき ない場合は、indi タグを使用して別の InitialContext を検索してファクトリを 見つける必要があります。詳細については、「jndi」 53 ペ[ージ](#page-62-0)セクションを参照 してください。

### **queue**

必須。属性として、java.lang.String または javax.jms.Queue を取ります。

メ ッセージ キ ュー オブジェ ク ト 。 文字列を指定する と、 "java:comp/env/jms/ [queue]" で JNDI 検索 (ルックアップ) を実行することで、キューが取得できると 仮定 されます。 Queue オブジェ ク ト を既定の InitialContext か ら取得できない 場合は、jndi タグを使用して別の InitialContext を検索してキューを見つける 必要があります。詳細については、「[jndi](#page-62-0)」53ページセクションを参照してくだ さい。

### **username**

オプション。java.lang.String を取ります。

メッセージ キュー認証のためのユーザ名。

### **password**

オプション。java.lang.String を取ります。

メッセージ キュー認証のためのパスワード。

### **delivery**

オプション。java.lang.String を取ります。

メッセージ配信モード。有効な値は PERSISTENTと NON PERSISTENT です。既定値 は PERSISTENT です。

### **priority**

オプション。java.lang.String、java.lang.Integer、または int を取ります。 メッセージの優先レベル。

### **expire**

オプション。java.lang.String、java.lang.Long、または long を取ります。 メ ッセージが期限切れになる までの時間間隔 ( ミ リ 秒単位)。 既定では期限はあ り ません。

<span id="page-42-0"></span>前提条件 sendmsg および getmsg タグを使用するには、EJB および JMS オプションを含む完全 な JRun インストールを実行する必要があります。ユーザ独自のメッセージ キューを 指定する場合は、JRun サーバーの local.properties ファ イルを編集して、次のエン ト リを加えます。

> jms.queue.[your queue name].description=[description] jms.queue.[your queue name].display-name=[displayname in JMC]

例 こ の JSP は、 sendmsg タ グの最も 一般的な使用方法を示し ています。 通常、 Web アプリ ケーショ ンでは、 JNDI 検索 (ルッ ク アッ プ) を実行し て JMS QueueConnectionFactory を取得する必要があります。また、同じアプローチで JMS メッセージ キュー オブジェ クトの事前定義を取得する 必要も あり ます。 param タグと jndi タグはこれらの分散オ ブジェクトの取得に使用されます。

まず、param タグを使用して、JMS QueueConnectionFactory と JMS メッセージ キューを保持するスクリプト変数を宣言します。次に jndi タグを使用してオブジェ クトを見つけます。最後に、sendmsg タグが JNDI から返されるオブジェクトを使用 してメッセージ送信動作を実行します。

```
<%@ page import="allaire.taglib.*" %>
<%@ taglib uri="jruntags" prefix="jrun" %>
<!DOCTYPE HTML PUBLIC "-//W3C//DTD HTML 4.0 Transitional//EN">
<html><head><title>sendmsg Tag Example</title></head><body>
<\!\%--
java:comp/env/jms/QueueConnectionFactory を使用し て
        QueueConnectionFactory を検索し、 java:comp/env/jms/Queue1 を
        使用してキューを検索します。
- - \frac{9}{2}
```

```
<jrun:sendmsg msgsrc="QueueConnectionFactory" queue="Queue1">
This is a text message.
</jrun:sendmsg>
```
 $<\frac{9}{6}-$ 

## ファクトリとキューが既定の **InitialContext** で見つから ない場合は、 **jndi** タグを使用し て検索できます。

```
- - \frac{9}{2}<jrun:jndi action="lookup"
name="java:comp/env/jms/QueueConnectionFactory" id="f"/>
<jrun:jndi name="java:comp/env/jms/Queue1" id="q"/>
```

```
<jrun:sendmsg msgsrc="<%= page.getAttribute("f") %>"
queue="<%= page.getAttribute("q") %>">
This is a text message.
</jrun:sendmsg>
</body></html>
```
## msgparam

説明 sendmsg タグと併用して JMS メッセージのプロパティを指定します。

構文 <jrun:msgparam name="name" value="value"

## />

## 属性 **name**

必須。 java.lang.Object を取 り ます。

IMS メッセージプロパティ名。

## **value**

必須。java.lang.String を取ります。

IMS メッセージプロパティ値。

**例** この JSP は、sendmsg タグでの msgparam タグの使用方法を示しています。

```
<%@ page import="java.sql.*,javax.sql.*,allaire.taglib.*" %>
<%@ taglib uri="jruntags" prefix="jrun" %>
<!DOCTYPE HTML PUBLIC "-//W3C//DTD HTML 4.0 Transitional//EN">
<html><head><title>msgparam Tag Example</title></head><body>
<\frac{9}{6}-
```
### **sendmsg** タグ内の **msgparam** タグにある **foo** とい う名前の メ ッ セージ セージパラ メータを指定 します。 --%>

```
<jrun:sendmsg msgsrc="QueueConnectionFactory" queue="Queue1">
<jrun:msgparam name="foo" value="bar"/>
This is a text message.
</jrun:sendmsg>
</body></html>
```
# getmsg

**説明** 指定された Java Message Service (JMS) メッセージキューからメッセージを取得します。

このタグでは、JMS メッセージ セレクタを表す、SQL SELECT に囲まれた文字列を使 用して、getmsg タグで返されるメッセージキュー名、検索条件、メッセージ取得順 序、メッセージのプロパティを識別します。 getmsg タグ内でフロー制御タグを使用 し てメッセージ セレクタ ステートメントを動的に構築できます。getmsg タグが transaction タグの中にある場合、 getmsg タグがトランザクションの構成部分とな り、getmsg 動作を完了できるかどうかはそのトランザクションの全動作によって決ま ります。トランザクション内の sql、sendmsq、qetmsq などのすべての動作が完了す る と 、変更がすべて保存されます。 すべての動作が完了し ない場合は、例外が発生し、 変更がロール バックされます。 getmsg タグでは、allaire.taglib.Transaction イ ンターフェイスを使用して、transaction タグにネストされているかどうかを確認し ます。

getmsg タ グでは、JMS QueueConnectionFactory および JNDI 検索 (ルッ クアップ) に よる JMS メッセージ キューを使用します。 JMS 接続プールが指定されます。 JRun 管 理者は、Web アプリケーションで使用するメッセージ キュー オブジェクトをあらか じめ定義しておく必要があります。詳細については、38ペ[ージの](#page-47-0)「前提条件」セク ションを参照してください。

JMS メッセージ セレクタ文字列はオプションです。JMS メッセージ セレクタの詳細 については、javax.jms.Message API のマニュアルを参照してください。

### 構文 <jrun:getmsg

msgsrc="queue connection factory" [username="user name"] [password="password"] [id="variable name"] [scope="**page**|request|session|application"]> SELECT {プロパティ名のカンマ区切りリストまたは \*} FROM {メッセージ キュー名} WHERE {JMS 仕様に定義された有効メッセージ セレクタ文字列} </jrun:getmsg>

### 属性 **msgsrc**

必須。 java.lang.String または javax.jms.QueueConnectionFactory を取 り ます。

メッセージのソースであるメッセージ QueueConnectionFactory。文字列を指定 する と、"java:comp/env/jms/[msgsrc]" で JNDI 検索 (ルッ クアップ) を実行す る こ とで、 QueueConnectionFactory が取得でき る と仮定されます。

QueueConnectionFactory オブジェ ク ト を既定の InitialContext か ら取得でき ない場合は、jndi タグを使用して別の InitialContext を検索してファクトリを 見つける必要があります。詳細については、「jndi」 53 ペ[ージ](#page-62-0)セクションを参照 してください。

```
username
```
オプション。java.lang.String を取ります。

メッセージキュー認証のためのユーザ名。

### **password**

オプション。java.lang.String を取ります。

メッセージ キュー認証に必要なパスワード。

**id**

必須。 java.lang.String を取 り ます。

取得するメッセージのスクリプト変数名。param タグを使用してこの名前を持つ スクリプト変数を宣言します。

### **scope**

オプション。java.lang.String または int を取ります。

このタグによって返されるオブジェクトの既定の JSP スコープ。有効な値は、 page、 request、 session、 および application です。 既定値は page です。

スクリプト 変数 id を指定した場合、getmsg タグによって返される結果セットは pageContext オブ ジェクトに allaire.taglib.MessageTable のインスタンスとして格納されます。返 されるオブジェクトのスコープは、タグの scope によって決まり、その既定値は page です。param タグを使用してこのオブジェクトのスクリプト変数を宣言すると、定義 されたスコープ内でその変数を暗黙オブジェクトのように使用できます。

> getmsg タ グによ って返さ れる allaire.taglib.MessageTable の列は、 メ ッ セージ プロパティ名とメッセージ本文の結合を最後の列として示します。 この列には、必ず Message と いう 名前が付いていま す。 Message は、 byte[]、 Map、 Object、 または Strina のいずれかになります。allaire.taglib.MessageTable クラスにより、 allaire.taglib.QueryTable クラスが拡張されます。 QueryTable には javax.sql. RowSet インターフェイスが実装されています。このインターフェイスによって java. sql.ResultSet が拡張されます。 sql、 storedproc、 getmsg、 getmail、 および jndi タ グ を使用する前に、 javax.sql.RowSet および java.sql.ResultSet について把握 しておく こ と をお勧めし ます。 詳細については、 次の URL にある JDBC API のマニュ アルを参照してください。

http://java.sun.com/j2se/1.3/docs/guide/jdbc/index.html

これは、getmsg タグとスクリプト変数を併用する場合の共通のシナリオです。この例 では getObject が使用 されていますが、 RowSet には異なるオブジェ ク ト タ イプを使 用するほかの多くの getter メソッドがあります。

● param タグで MessageTable または RowSet にタイプ変換します。 <jrun:param id="result" type="MessageTable"/> または

<jrun:param id="result" type="javax.sql.RowSet"/>

```
● 結果セットをループ化します。
  <jrun:foreach group='<%=result%>'>
  <%= result.getObject("propertyname1") %><br>
  <%= result.getObject("message") %><br>
  </jrun:foreach>
```
次の表では、getmsg クエリ結果セットで最も一般的に使用されるメソッドについて説 明しています。

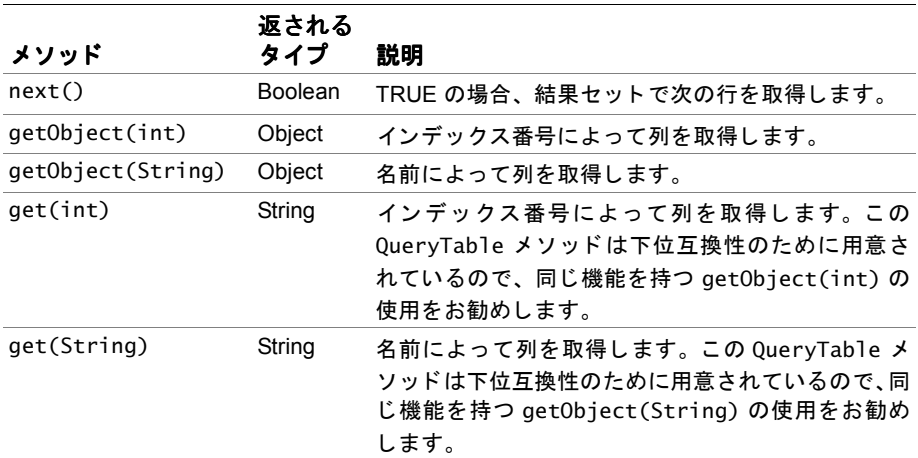

<span id="page-47-0"></span>**前提条件** sendmsg および getmsg タグを使用するには、EJB および JMS オプションを含む完全 な JRun インストールを実行する必要があります。ユーザ独自のメッセージ キューを 指定する場合は、JRun サーバーの local.properties ファ イルを編集して、次のエン ト リを加えます。

> jms.queue.[your queue name].description=[description] jms.queue.[your queue name].display-name=[displayname in JMC]

**例** この JSP は、getmsg タグの使用方法を示しています。

```
<%@ page import="allaire.taglib.*" %>
<%@ taglib uri="jruntags" prefix="jrun" %>
<!DOCTYPE HTML PUBLIC "-//W3C//DTD HTML 4.0 Transitional//EN">
<html>
<head>
<title>getmsg Tag Example</title>
</head>
<body>
<\frac{9}{6}-Queue1 という名前のメッセージ キューからすべてのメッセージを取得します。
<jrun:getmsg msgsrc="QueueConnectionFactory" id="result">
select * from Queue1
</jrun:getmsg>
<\frac{9}{6}-
```
### 結果セ ッ ト をループ化し、 メ ッセージ **property1** および取得された メ ッセージのメ ッセージ 本文を表示します。 --%>

<jrun:param id="table" type="MessageTable"/> <jrun:foreach group="<%= result %>"> <%= result.getObject("propertyname1") %><br> <%= result.getObject("message") %><br> </jrun:foreach> </body> </html>

## sendmail

**説明** マルチパートの電子メール メッセージを構築し、それを指定のメール サーバーに送信 し ます。

sendmail タグ内でフロー制御タグを使用して、電子メール本文を動的に構築できま す。sendmail タグを mailparam タグと併用すると、電子メールの添付ファイルが組 み込めます。

sendmail タグでは、2 種類の構文がサポートされます。1 つめのタイプでは、ユーザ がメール サーバー情報を指定できます。2つめのタイプでは、Web アプリケーション で使用する JavaMail セッション オブジェクトを JRun 管理者があらかじめ定義して おく必要があります。詳細については、43ペ[ージの](#page-52-0)「前提条件」セクションを参照し て く ださい。

構文 **1** 指定さ れたメ ール サーバープロ パティ を使用し て電子メ ール メ ッ セージを送信し ます。

```
<jrun:sendmail
  host="host name"
  sender="e-mail address"
  recipient="e-mail address"
  [contentType="MIME type;charset=valid character set"]
  [port="port number"]
  [timeout="3000|timeout in milliseconds"]
  [cc="e-mail address"]
  [bcc="e-mail address"]
  [subject="message subject"]>
  オプション <jrun:mailparam/> のある電子メール メッセージ本文
</jrun:sendmail>
```
## 属性 **host**

必須。 属性として java.lang.String を取 り ます。

メール サーバー ホスト名。

### **sender**

必須。 java.lang.String または javax.mail.internet.InternetAddress を取 り ます。

送信者の電子メールアドレス。

### **recipient**

必 須。 java.lang.String、 java.lang.String[]、 java.util.Enumeration、 java.util.Iterator、 javax.mail.internet.InternetAddress、 または javax.mail.internet.InternetAddress[] を取 り ます。

受信者の電子メール アドレス。文字列を指定すると、sendmail によって、文字 列がカンマ区切りの電子メール アドレス一覧であるかどうかが確認されます。

### **contentType**

オプション。java.lang.String を取ります。

電子メール メッセージ コンテンツの MIME タイプおよび文字セット。

### **port**

オプション。 java.lang.String、 java.lang.Integer、または int を取ります。 メ ール サーバーのポート 番号。 文字列を指定し た場合は、 整数値に解析さ れます。 既定値は 25 です。

### **timeout**

オプション。java.lang.String、java.lang.Integer、または int を取ります。 メール サーバーのミリ秒単位のタイムアウト値。文字列を指定した場合は、整数 値に解析されます。 既定値は 3000 です。

### **cc**

オプシ ョ ン。 java.lang.String、 java.lang.String[]、 java.util.Enumeration、 java.util.Iterator、 javax.mail.internet.InternetAddress、 または javax.mail.internet.InternetAddress[] を取 り ます。

カーボン コピー (cc) 受信者の電子メール アドレス。文字列を指定すると、 sendmail によって、文字列がカンマ区切りの電子メール アドレス一覧であるか ど う かが確認されます。

### **bcc**

オプシ ョ ン。 java.lang.String、 java.lang.String[]、 java.util.Enumeration、 java.util.Iterator、 javax.mail.internet.InternetAddress、 または javax.mail.internet.InternetAddress[] を取 り ます。

ブラインド カーボン コピー (bcc) 受信者の電子メール アドレス。文字列を指定す ると、sendmail によって、文字列がカンマ区切りの電子メールアドレス一覧で あるかど う かが確認されます。

## **subject**

オプション。java.lang.Stringを取ります。

電子メールの件名。

**構文 2** 指定された JavaMail セッション オブジェクトを使用して電子メール メッセージを送 信し ます。

```
<jrun:sendmail
  session="JavaMail session object"
  sender="e-mail address"
  recipient="e-mail address"
  [contentType="mime type;charset=valid character set"]
  [cc="e-mail address"]
  [bcc="e-mail address"]
  [subject="message subject"]>
  オプション <jrun:mailparam/> のある電子メール メッセージ本文
</jrun:sendmail>
```
## 属性 **session**

必須。 java.lang.String または javax.mail.Session を取 り ます。

JavaMail セッション オブジェクト。文字列を指定すると、"java:comp/env/mail/ [session]" で JNDI 検索 (ルックアップ)を実行することにより、メール セッショ ン オブジェクト が取得できると 仮定されます。 セッション オブジェクト を既定の Initial Context から取得できない場合は、 indi タグを使用して別の InitialContext からセッションを検索し ます。 詳細については、 「[jndi](#page-62-0)」 53 ペー [ジ](#page-62-0)セクションを参照してください。通常、JRun 管理者によって、JavaMail セッ ション オブジェクトがあらかじめインストールされています。

## **sender**

必須。 java.lang.String または javax.mail.internet.InternetAddress を取 り ます。

送信者の電子メールアドレス。

## **recipient**

必須。 java.lang.String、 java.lang.String[]、 java.util.Enumeration、 java.util.Iterator、 javax.mail.internet.InternetAddress、 または javax.mail.internet.InternetAddress[] を取 り ます。

受信者の電子メール アドレス。文字列を指定すると、sendmail によって、文字 列がカンマ区切りの電子メール アドレス一覧であるかどうかが確認されます。

### **contentType**

オプション。java.lang.String を取ります。

電子メール メッセージ コンテンツの MIME タイプおよび文字セット。

### **cc**

オプション。 java.lang.String、 java.lang.String[]、 java.util.Enumeration、 java.util.Iterator、

javax.mail.internet.InternetAddress、 または

javax.mail.internet.InternetAddress[] を取 り ます。

カーボン コピー (cc) 受信者の電子メール アドレス。文字列を指定すると、 sendmail によって、文字列がカンマ区切りの電子メール アドレス一覧であるか ど う かが確認されます。

### **bcc**

オプシ ョ ン。 java.lang.String、 java.lang.String[]、 java.util.Enumeration、 java.util.Iterator、 javax.mail.internet.InternetAddress、 または javax.mail.internet.InternetAddress[] を取 り ます。

ブライン ド カーボン コピー (bcc) 受信者の電子メ ール アド レス。 文字列を指定す ると、sendmail によって、文字列がカンマ区切りの電子メール アドレス一覧で あるかどうかが確認されます。

### **subject**

オプション。java.lang.Stringを取ります。

電子メールの件名。

```
前提条件 sendmail タグおよび getmail タグで JavaMail セッション属性を使用するには、JRun
       サーバーの local.properties ファ イルを編集して、 次のエント リを加えます。
```

```
mail.[session name].description=[JavaMail session description]
mail.[session name].display-name=[JavaMail session display name in JMC]
mail.[session name].store.protocol=[pop3|imap (message store protocol]
mail.[session name].transport.protocol=smtp (transport protocol)
mail.[session name].host =[Mail server host name]
mail.[session name].user =[Default user name]
mail.[session name].smtp.host=[Default SMTP server host name]
mail.[session name].smtp.user=[Default SMTP user name]
mail.[session name].imap.host=[Default IMAP server host name]
mail.[session name].imap.user=[Default IMAP server user name]
mail.[session name].pop3.host=[Default POP3 server host name]
mail.[session name].pop3.user=[Default POP3 server user name]
mail.[session name].from=[Default sender email address]
mail.[session name].debug=[true|false (enable debug messages)]
```
**例** この JSP は、sendmail タグを使用して電子メール メッセージを送信する2 種類の方 法を示しています。電子メールの添付ファイル送信の例については、「[mailparam](#page-53-0)」 44 ペ[ージセ](#page-53-0)クションを参照してください。

```
<%@ page import="allaire.taglib.*" %>
<%@ taglib uri="jruntags" prefix="jrun" %>
<!DOCTYPE HTML PUBLIC "-//W3C//DTD HTML 4.0 Transitional//EN">
<html><head><title>sendmail Tag Example</title></head><body>
<\!\%--
(sendmail 構文 1) メール サーバー プロパテ ィ を指定して メールを送信し ます。
--%>
<jrun:sendmail host="company1.com"
sender="someone@somewhere.com"
recipient="someone@somewhere.com">
Hello world.
</jrun:sendmail>
<\frac{9}{6}-(sendmail 構文 2) JavaMail セッション オブジェクトを使用してメールを送信します。
--%>
<jrun:sendmail session="session1"
sender="someone@somewhere.com"
recipient="someoneelse@somewherelse.com">
Hello world.
</jrun:sendmail>
</body></html>
```
# <span id="page-53-0"></span>mailparam

- **説明** sendmail タグと併用して、電子メールメッセージにファイルを動的に添付したり、追 加の電子メール ヘッダを指定します。
- 構文 **1** 1 つまたは複数の電子 メール添付ファイル URL を指定し ます。

<jrun:mailparam attachurl="attachment URL"  $/$ 

## 属性 **attachurl**

必須。 java.lang.String を取 り ます。

MIME メッセージに組み込むドキュメント (電子メール添付ファイル) の URL。 「/」で始まる絶対 URL にしたり、このタグの使用するページに対する相対 URL にすることもできます。

**構文 2** 追加の電子メールヘッダを指定します。 <jrun:mailparam name="e-mail header name"

```
value="e-mail header value"
/
```

```
属性 name
```
必須。 java.lang.String を取 り ます。

追加の電子メール ヘッダ名。

## **value**

必須。 java.lang.String を取 り ます。

追加の電子メールヘッダ値。

**例** この JSP は、sendmail タグ内での mailparam タグの使用方法を示しています。

```
<%@ page import="allaire.taglib.*" %>
<%@ taglib uri="jruntags" prefix="jrun" %>
<!DOCTYPE HTML PUBLIC "-//W3C//DTD HTML 4.0 Transitional//EN">
<html><head><title>mailparam Tag Example</title></head><body>
<--%
(mailparam 構文 1) sendmail タグ内の mailparam タグで電子 メール添付フ ァイルを指
定し ます。
--%>
<jrun:sendmail host="company1.com"
sender="someone@somewhere.com"
recipient="someone@somewhere.com">
Hello world.
<jrun:mailparam attachurl="allaire.gif" />
</jrun:sendmail>
</body></html>
```
# getmail

**説明** 指定されたメール サーバー上の指定されたメール フォルダから、電子メール メッ セージの取得や削除を行います。

このタグでは、SOL SELECT または DELETE で囲まれた文字列を使用して、getmail タ グで返される電子 メール フォルダ名、 検索条件、 メ ッセージ取得順序、 電子 メール ヘッ ダ /内容を識別し ます。 getmail タグ内にフ ロー制御タ グを含める と、 SELECT ま たは DELETE ステートメントを動的に構築できます。

次の表は、getmail SELECT または DELETE ステートメントの WHERE 節で使用できる 有効な検索条件を示し ます。 メ ッ セージの取得後に、 これらの同じ検索条件を使用し て、返された電子メール メッセージにアクセスして表示できます。

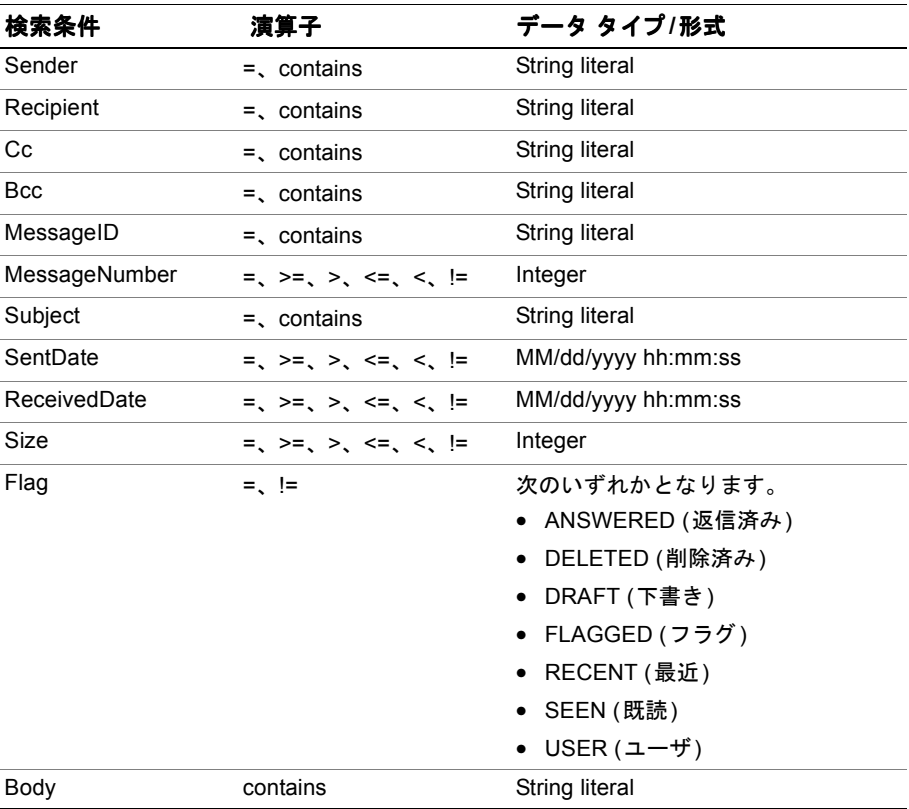

たとえば、次に示すように、かっこを使用して論理演算子 and、or、および not を検 索条件と組み合わせて使用できます。 SELECT \* FROM InBox WHERE (Sender contains 'macromedia.com' or Sender contains 'sun.com') and  $Size < 1000$ 

getmail タグでは、2 種類の構文がサポートされます。1 つめのタイプでは、ユーザが メール サーバー情報を指定でき ます。 2 つめのタ イプでは、 Web アプ リ ケーシ ョ ンで 使用する IavaMail セッション オブジェクトを IRun 管理者があらかじめ定義してお く必要があります。詳細については、「前提条件」セクションを参照してください。

構文 **1** 指定さ れたメ ール サーバープロ パティ を使用し て電子メ ール メ ッ セージを取得し ます。

```
<getmail
  host="host name"
  username="user name"
  password="password"
  id="variable name"
  protocol="pop3|imap"
  [port="port number"]
  [timeout="timeout in milliseconds"]
  [scope="page|request|session|application"]>
  SELECT {メール ヘッダのカンマ区切り一覧または *}
  FROM { メール フォルダ名}
  WHERE {JavaMail API で使用できるオプションの検索条件}
</getmail>
```
### 属性 **host**

必須。 java.lang.String を取 り ます。

メール サーバー ホスト名。

### **username**

必須。 java.lang.String を取 り ます。

電子メール メッセージ取得に必要なユーザ名。

### **password**

必須。 java.lang.String を取 り ます。

電子メール メッセージ取得に必要なパスワード。

### **id**

必須。 java.lang.String を取 り ます。

取得されたメッセージのスクリプト変数名。

### **port**

オプション。java.lang.String、java.lang.Integer、または int を取ります。 メール サーバーのポート番号。文字列を指定した場合は、整数値に解析されます。

### **timeout**

オプション。java.lang.String、java.lang.Integer、または int を取ります。 メール サーバーのミリ秒単位のタイムアウト値。文字列を指定した場合は、整数 値に解析されます。 既定値は 3000 です。

**scope**

オプション。java.lang.String または int を取ります。

このタグによって返されるオブジェクトの既定の ISP スコープ。有効文字列値は、 page、 request、 session、 および application です。 既定値は page です。

### **protocol**

必須。 java.lang.String を取 り ます。

getmail タグで使用されるメール プロトコル。有効値は imap および pop3 です。

**構文 2** 指定された JavaMail セッション オブジェクトを使用して電子メール メッセージを取 得します。

### <getmail

```
session="JavaMail session name"
  username="user name"
  password="password"
  id="variable name"
  protocol="pop3|imap">
  [scope="page|request|session|application"]
  SELECT {メール ヘッダのカンマ区切り一覧または *}
  FROM { メール フォルダ名}
 WHERE {JavaMail API で使用できるオプションの検索条件}
</getmail>
```
## 属性 **session**

必須。 java.lang.String または javax.mail.Session を取 り ます。

JavaMail セッション オブジェクト。文字列を指定すると、"java:comp/env/mail/ [session]" で INDI 検索 (ルックアップ)を行うことにより、メール セッションオ ブジェクト が取得できると 仮定されます。 セッション オブジェクト を既定の InitialContext から取得できない場合は、 jndi タグを使用して別の InitialContext からセッションを検索し ます。 詳細については、 「[jndi](#page-62-0)」 53 ペー [ジ](#page-62-0)セクションを参照してください。通常、JRun 管理者によって、JavaMail セッ ション オブジェクトがあらかじめインストールされています。

### **username**

必須。 java.lang.String を取 り ます。

電子メール メッセージ取得に必要なユーザ名。

#### **password**

必須。 java.lang.String を取 り ます。

電子メール メッセージ取得に必要なパスワード。

## **id**

必須。 java.lang.String を取 り ます。

取得するメッセージのスクリプト変数名。

### **protocol**

必須。 java.lang.String を取 り ます。

qetmail タグで使用されるメール プロトコル。有効値は imap および pop3 です。 **scope**

オプション。java.lang.String または int を取ります。

このタグによって返されるオブジェクトの既定の JSP スコープ。有効文字列値は、 page、 request、 session、 および application です。 既定値は page です。

スクリプト **変数** ジェクトにallaire.taglib.EMailTable のインスタンスとして格納されます。返さ id を指定 し た場合、 getmail タグによって返される結果セッ トは pageContext オブ れるオブジェクトのスコープは、タグの scope 属性によって決まり、その既定値は page です。

## メ モ

getmail タグによって返 される allaire.taglib.EMailTable の列は、 電子 メール メッセージ ヘッダと元のメッセージの結合を最後の列として示します。この列には、 必ず Message という名前が付いています。

allaire.taglib.EMailTable クラスによ り、allaire.taglib.QueryTable ク ラスが 拡張されます。 QueryTable には javax.sql.RowSet イ ン ターフ ェ イ スが実装されて います。このインターフェイスによって java.sql.ResultSet が拡張されます。sql、 storedproc、getmsg、getmail、およ び jndi タ グを使用する 前に、javax.sql.RowSet および java.sql.ResultSet について把握しておく こ と をお勧め し ます。 詳細につい ては、 次の URL にある JDBC API のマニ ュ アルを参照し て く だ さい。

http://java.sun.com/j2se/1.3/docs/guide/jdbc/index.html

これは、getmsg タグとスクリプト変数を併用する場合の共通のシナリオです。この例 では getObject が使用されていますが、RowSet には異なるオブジェクト タイプを使 用するほかの多くの getter メソッドがあります。

● param タグで EMailTable または RowSet にタイプ変換します。 <jrun:param id="result" type="EMailTable"/> または

```
<jrun:param id="result" type="javax.sql.RowSet"/>
```
● 結果セットをループ化します。

<jrun:foreach group='<%=result%>'> <%= result.getObject("From") %><br> <%= result.getObject("Subject") %><br> <%= result.getObject("Body") %><br>

```
</jrun:foreach>
```
次の表では、getmail 結果セットで最も一般的に使用されるメソッドについて説明し ています。

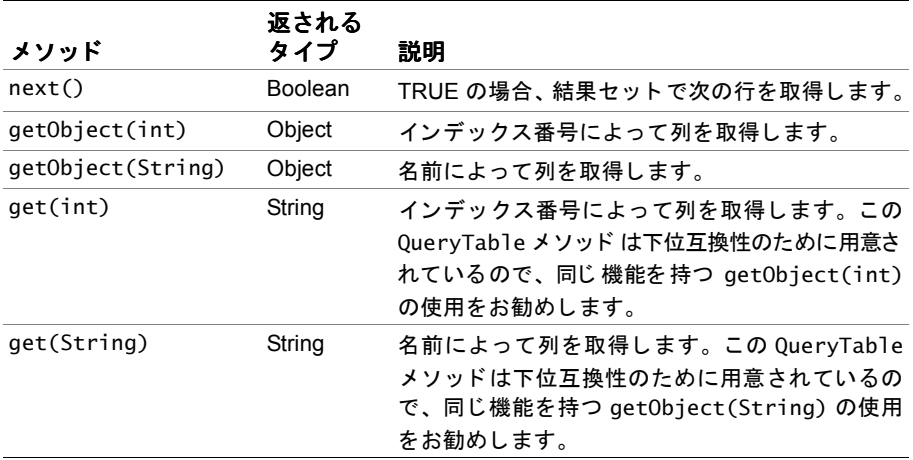

**前提条件** sendmail および getmail タグで JavaMail session 属性を使用するには、 JRun サー バーの local.properties ファ イルを編集して、 次のエント リを加えます。 mail.[session name].description=[JavaMail session description] mail.[session name].display-name=[JavaMail session display name in JMC] mail.[session name].store.protocol=[pop3|imap (message store protocol] mail.[session name].transport.protocol=smtp (transport protocol) mail.[session name].host =[Mail server host name] mail.[session name].user =[Default user name] mail.[session name].smtp.host=[Default SMTP server host name] mail.[session name].smtp.user=[Default SMTP user name] mail.[session name].imap.host=[Default IMAP server host name] mail.[session name].imap.user=[Default IMAP server user name] mail.[session name].pop3.host=[Default POP3 server host name] mail.[session name].pop3.user=[Default POP3 server user name] mail.[session name].from=[Default sender email address] mail.[session name].debug=[true|**false** (enable debug messages)] **例** この JSP は、qetmai1 を使用して電子メール メッセージを取り込む 2 種類の方法を示 し ています。

```
<%@ page import="allaire.taglib.*" %>
<%@ taglib uri="jruntags" prefix="jrun" %>
<!DOCTYPE HTML PUBLIC "-//W3C//DTD HTML 4.0 Transitional//EN">
<html><head><title>getmail Tag Example</title></head><body>
<\frac{9}{6}-
```
## **(getmail 構文 1) 電子メール サーバー プロパティを使用して電子メール メッセージを取** 得します。

```
--%>
<jrun:getmail host="server.somewhere.com" username="test"
password="test" protocol="imap" id="result">
select subject, from, body from Inbox
```

```
</jrun:getmail>
<\frac{9}{6}-(getmail 構文 2) JavaMail セッション オブジェクトを使用して電子メール メッセージ
       を取得します。
- - \%<jrun:getmail session="session1" id="e-mails" protocol="pop3">
select * from Inbox where subject contains 'jrun'
</jrun:getmail>
<\frac{9}{6}-param タグを使用し て変数を宣言し、 getmail タグによって返される EmailTable 
オブジェ ク ト を javax.sql.RowSet にタ イプ変 換し ます。 結果セ ッ ト をループ  ト をループ化し、
getObject メソッドを使用して電子メール メッセージの件名、送信元、および
本文セクションを取得します。
--%>
<jrun:param id='result' type='javax.sql.RowSet'/>
<jrun:foreach group='<%= result %>'>
<%= result.getObject("subject") %><br>
<%= result.getObject("from") %><br>
<%= result.getObject("body") %><br>
</jrun:foreach>
</body></html>
```
# servlet

- **説明** servletparam からサーブレット属性を収集し、RequestDispatcher インターフェイ スを使用して、指定されたサーブレットを呼び出します。呼び出されたサーブレット の出力は、呼び出した JSP に埋め込まれます。
- 構文 <jrun:servlet code="servlet name"> optional <servletparam/> </jrun:servlet>

## 属性 **code**

必須。 java.lang.String を取 り ます。

ターゲットのサーブレット名。

例 この JSP は、servlet タグの使用方法を示しています。

```
<%@ page import="allaire.taglib.*" %>
<%@ taglib uri="jruntags" prefix="jrun" %>
<!DOCTYPE HTML PUBLIC "-//W3C//DTD HTML 4.0 Transitional//EN">
<html><head><title>servlet Tag Example</title></head><body>
<\!\%--
サーブレ ッ ト を呼び出し ます。
--%>
<jrun:servlet code="SnoopServlet">
</jrun:servlet>
```
</body>

</html>

# servletparam

```
説明 servlet タグと併用してサーブレット要求属性を指定します。
```
構文 <jrun:servletparam name="servlet attribute name" value="servlet attribute value"  $/$ 

## 属性 **name**

必須。 java.lang.String を取 り ます。

ターゲットのサーブレット属性名。

## **value**

必須。 java.lang.Object を取 り ます。

ターゲットのサーブレット属性値。

```
例 この JSP は、servlet タグの使用方法を示しています。
```

```
<%@ page import="allaire.taglib.*" %>
<%@ taglib uri="jruntags" prefix="jrun" %>
<!DOCTYPE HTML PUBLIC "-//W3C//DTD HTML 4.0 Transitional//EN">
<html><head><title>servletparam Tag Example</title></head><body>
<\!\%--
servlet タグ内の servletparam タグでサーブレット属性を指定します。
--%>
<jrun:servlet code="SnoopServlet">
<jrun:servletparam name="key" value="<%= new Hashtable() %>"/>
</jrun:servlet>
</body>
</html>
```
# <span id="page-62-0"></span>jndi

**説明** JSP から J2EE サーバー環境の分散型オブジェクトにアクセスできるようになります。

こ のタ グでは、lookup (JNDI 検索 (ルッ クアップ))、list (一覧)、attribute (属性)、 および search (検索)アクションがサポートされます。

## 構文 <jrun:jndi

```
action="lookup|list|search|attribute"
  name="lookup/search name"
  attributes="search attributes" (検索のみ)
  [provider="service provider class name"]
  [url="service provider URL"]
  id="variable name"
  [scope="page|request|session|application"]
/
```
## 属性 **action**

必須。 java.lang.String を取 り ます。

JNDI アクショ ン。値は、lookup、list、attribute、およ び search です。各action の機能は次のとおりです。

- lookup の場合、このタグは JNDI サーバーからのオブジェクトを返します。
- list の場合、このタグは接頭辞が一致するオブジェクトの一覧を返します。
- attribute の場合、このタグは LDAP などの指定されたディレクトリ サービス か ら属性の一覧を返し ます。
- searchの場合、指定ディレクトリ サービスから名前にバインドされたオブジェ クトの列挙を返し ます。

#### **name**

必須。 java.lang.String または javax.naming を取 り ます。

JNDI 検索 (ルックアップ)/検索名。javax.naming.Name のインスタンスも使用で き ます。

## **attributes (**検索ア クシ ョ ンのみ**)**

必須。 java.util.Dictionary、 java.util.Map、 または javax.naming.Attributes です。

検索対象の キー と 値ペアのセッ ト。 た と えば、 Hashtable、 Hashmap、 または javax.naming.Attributes のインス タンスのフォームのキー と 値のペア を指定 できます。

## **provider**

オプション。java.lang.String を取ります。

INDI 検索 (ルックアップ)/ディレクトリ サービス プロバイダ クラス。

**url**

オプション。java.lang.String を取ります。

この属性は、INDI 検索 (ルックアップ)/ディレクトリ サービス プロバイダ URL を表し ます。

**id**

必須。 java.lang.String を取 り ます。

indi 結果オブジェクトのスクリプト変数名。

### **scope**

**JNDI** 

オプション。java.lang.String または int を取ります。

このタグによって返されるオブジェクト の既定の JSP スコープ。有効文字列値は、 page、 request、 session、 および application です。 既定値は page です。

スクリプト 変数 indi タグによって返されるオブジェクトのタイプは、action によって異なります。 返されるオブジェクトのスコープは、タグの scope によって決まり、その既定値は page です。param タグを使用してこのオブジェクトのスクリプト変数を宣言すると、 定義されたスコープ内でその変数を暗黙オブジェクトのように使用できます。次の表 は、各 action、アクションによって返されるオブジェクト、および返されるオブジェ クトの列名 と そのデータ タ イプの一覧です。

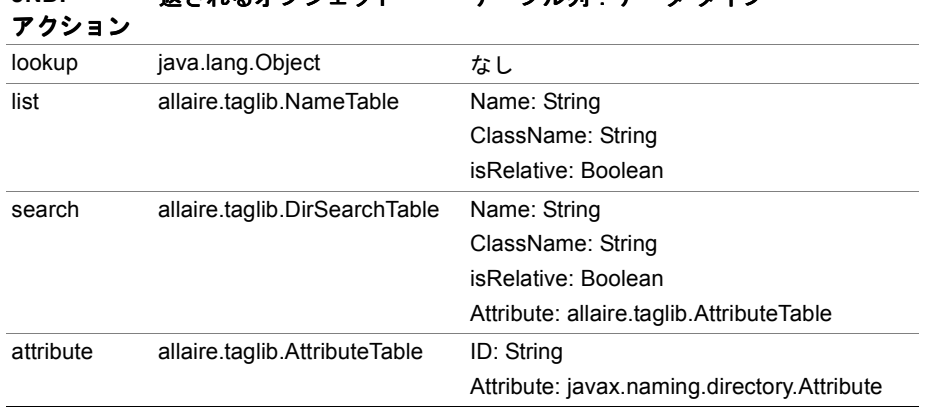

返されるオブジェクト テーブル列 データ タイプ

allaire.taglib.NameTable、 DirSearchTable、 およ び AttributeTable クラス により、allaire.taglib.QueryTableクラスが拡張されます。QueryTableには javax.sql.RowSet インターフェイスが実装されています。このインターフェイスに よって java.sql.ResultSet が拡張されます。 sql、 storedproc、 getmsg、 getmail、 および jndi タグを使用する前に、javax.sql.RowSet および java.sql.ResultSet に ついて把握しておくことをお勧めします。詳細については、次の URL にある JDBC API のマニュアルを参照してください。

http://java.sun.com/j2se/1.3/docs/guide/jdbc/index.html

これは、一覧アクションで jndi タグのスクリプト変数を使用する場合の共通のシナ リ オです。 この例では getObject が使用さ れていますが、 RowSet には異なる オブジェ クト タイプを使用するほかの多くの getter メソッドがあります。

● param タグで NameTable または RowSet にタイプ変換します。 <jrun:param id="result" type="NameTable"/> または

<jrun:param id="result" type="javax.sql.RowSet"/>

● 結果セットをループ化します。

<jrun:foreach group='<%=result%>'>

```
<%= result.getObject("Name") %><br>
```
- <%= result.getObject("ClassName") %><br>
- <%= result.getObject("isRelative") %><br>
- </jrun:foreach>

次の表では、jndi list、search、および attribute 結果セットで最も一般的に使用 されるメソッドについて説明しています。

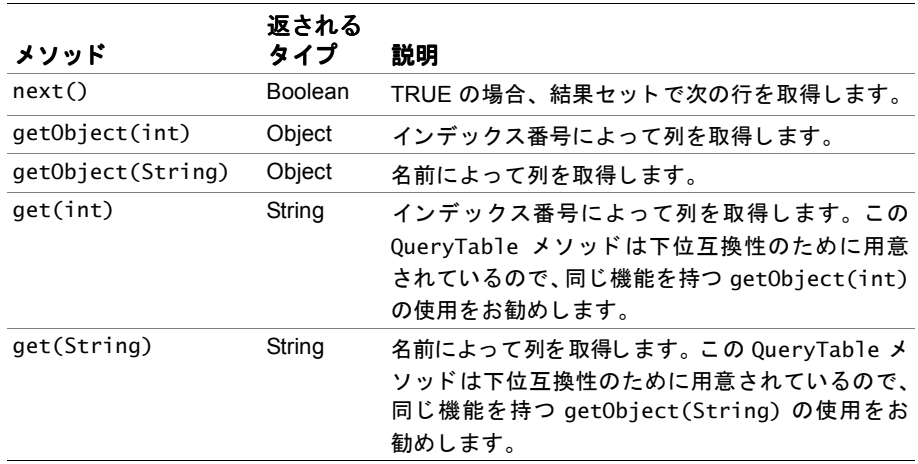

- 前提条件 Web アプリケーションで jndi タグを使用する前に、JNDI ディレクトリ サービスを 使用可能にする必要があります。
	- 例 この JSP は、indi タグの使用方法および結果データの表示方法を示しています。

```
<%@ page import="allaire.taglib.*" %>
<%@ taglib uri="jruntags" prefix="jrun" %>
<!DOCTYPE HTML PUBLIC "-//W3C//DTD HTML 4.0 Transitional//EN">
<html><head><title>jndi Tag Example</title></head><body>
<\!\%--
JNDI 検索 (ルックアップ) アクションを実行し ます。
--%>
<jrun:jndi action="lookup" name="java:comp/UserTransaction" id="txn"/>
<\!\%--
```
## **JNDI** 一覧アクションを実行し ます。

--%>

<jrun:jndi action="list" name="java:comp/env/jdbc" id="result"/>

 $<\!\%$ --

### 結果セットをループ化し、名前値を表示します。 --%>

```
<jrun:param id="result" type="NameTable"/>
<jrun:foreach group='<%= result %>'>
<%= result.getObject("Name") %><br>
<%= result.getObject("ClassName") %><br>
<%= result.getObject("isRelative") %><br>
</jrun:foreach>
</body></html>
```
# transaction

**説明** JSP に分散型トランザクション ロジックを書き込むことができます。複数のコン ピ ュータで複数のデータベース テーブルを更新する場合など、データの完全性を維持 する 必要がある 場合に、 分散型ト ランザク ショ ンを使用し ます。 いずれかのデータ ベー スサーバーで障害が発生した場合は、その他のデータベースサーバーに加えられた変 更をトランザクションによってロール バックする必要があります。 メッセージキュー へのメッセージの送信処理も、分散型トランザクションにより行われるため、トラン ザクションに障害が発生した場合はメッセージがキャンセルされます。一般に transaction タグは、 sql、 sendmsg、 および getmsg タグと併用されます。 これらの タグの場合は、transaction タグ内にあるかどうかが確認され、それに応じてロジッ ク が使用されます。

### 構文 <irun:transaction

[timeout="time in seconds"]> <jrun:sql> SQL statement </jrun:sql> more <jrun:sql>, <jrun:sendmsg> or <jrun:getmsg> tags... </jrun:transaction>

## 属性 **timeout**

オプション。java.lang.String、java.lang.Integer、または int を取ります。

トランザクションに関連付けられているミリ秒単位のタイムアウト値。この値が 0の場合、トランザクション サービスでは既定値を復元します。

**前提条件** transaction タグでは、JRun のルートディレクトリ/samples/taglib ディレクトリにあ る jrunbeans.jar ファイルのステートレス セッション Bean を使用します。Bean の 公開記述子によって、すべての Bean メソッドに対するセキュリティの役割として txntag が指定されます。 JRun インストール時に、EJB および JMS オプションを含む 完全なインスト ールを実行する必要があります。transaction タグを使用する前 に、JRun のルート ディレクトリ/samples/taglib ディレクトリの Readme ファイルの説 明どおりに Bean を公開し、 Web アプリケーションの web.xml ファイルと IRun users.properties ファイルを変更する必要があります。

例 この JSP は、2 つの sql タグと 1 つの sendmsg が含まれている transaction タグを示 し ています。

```
<%@ page import="allaire.taglib.*" %>
<%@ taglib uri="jruntags" prefix="jrun" %>
<!DOCTYPE HTML PUBLIC "-//W3C//DTD HTML 4.0 Transitional//EN">
<html><head><title>transaction Tag Example</title></head><body>
<jrun:transaction>
<jrun:sql datasrc="taglib">
update Table1 set amount=amount+10 where id=2
</jrun:sql>
<jrun:sql datasrc="taglib2">
update Table1 set amount=amount-10 where id=2
</jrun:sql>
<jrun:sendmsg msgsrc="QueueConnectionFactory" queue="queue1">
<jrun:msgparam name="foo1" value="bar1"/>
<jrun:msgparam name="foo2" value="bar2"/>
This is a test.
</jrun:sendmsg>
</jrun:transaction>
</body></html>
```
## param

説明 JSP スクリプトレットおよび数式内で使用するためにスクリプト変数を宣言します。

JSP ス コープ (page、 request、 session、 または application) を指定した り、 オプ ションで既定値を指定できます。param タグで設定された変数は、pageContext オブ ジェクトから変数を取り込むことによってほかのカスタム タグからもアクセスでき ます。param タグではスクリプト変数のリセットは行いません。

## メ モ

ほかのタグ内に param タグをネストする場合、param タグはネストされたコンテキス ト内だけで使用できます。

### 構文 <jrun:param

```
id="variable name"
[scope="page|request|session|application"]
[type="java.lang.Object|class name"]
[default="default value"]
```

```
/>
```
## 属性 **id**

必須。 java.lang.String を取 り ます。

スクリプト変数名。

### **scope**

オプション。java.lang.String を取ります。

スクリプト変数のJSPスコープ。有効な値は、page、session、request、および application です。 既定値は page です。

### **type**

オプション。java.lang.String を取ります。

スクリプト変数オブジェクト タイプ。

## **default**

オプション。java.lang.Object を取ります。

スクリプト変数の既定値。

- スクリプト id を指定して、scope が page の場合は、type 属性で指定されたタイプの、次の特性 変数 を持つ変数が作成されます。
	- 名前 TagData.getAttribute("id")
	- タイプ TagData.getAttribute("type")
	- 宣言 true
	- スコープ AT\_END

**例** この JSP は、param タグの使用方法を示しています。

```
<%@ page import="allaire.taglib.*" %>
<%@ taglib uri="jruntags" prefix="jrun" %>
<!DOCTYPE HTML PUBLIC "-//W3C//DTD HTML 4.0 Transitional//EN">
<html><head><title>param Tag Example</title></head><body>
<\!\%--
整数オブジェクトを宣言し、セッションのスコープに格納します。
--%>
<jrun:param id="x" type="java.lang.Integer"
default='<%= new Intger(1) %>' scope="session"/>
<%= session.getAttribute("x") %>
<\frac{9}{6}-日付オブジェクトを宣言し、ページのスコープに格納します。
--%>
<jrun:param id="y" type="java.util.Date"
default="<%= new Date() %>" scope="page"/>
<%= y %>
</body></html>
```
# foreach

説明 group 属性で定義されたオブジェクトのコレクションをループ化します。

foreach タグを使用すると、列挙タイプ (java.util.Enumeration、 javax.naming.NamingEnumeration、 java.sql.ResultSet、 javax.sql.RowSet、 java.util.Iterator、 または java.lang.Object[]) が自動的に認識されるため、 そ れぞれのコレクション構造で列挙メソッドを覚える必要がなくなります。 コレクション で次のタイプのいずれかが使用される場合に、item および type 属性が使用されます。

- java.util.Enumeration
- javax.naming.NamingEnumeration
- java.util.Iterator
- java.lang.Object[]

スクリプト 変数が作成され、コレクションから返されたオブジェクト が保持されます。

**構文 1** group 属性を使用して指定されたコレクションからのオブジェクトを返します。

```
<jrun:foreach
  group="group name"
  item="variable name"
  [type="java.lang.Object|class name"]>
  ...
```
</jrun:foreach>

## 属性 **group**

必須。 java.util.Enumeration、 javax.naming.NamingEnumeration、 java.util.Iterator、 allaire.taglib.Table、 java.lang.Object[]、 または java.lang.String を取ります。

コ レ ク シ ョ ン名。 文字列を指定する と 、 pageContext.getAttribute() を呼び出 すことで、列挙オブジェクトを見つけることができると仮定されます。

## **item**

特定の group タイプの場合は必須。java.lang.String を取ります。

スクリプト変数名。この属性は、グループ属性が java.util.Enumeration、 javax.naming.NamingEnumeration、 java.util.Iterator、 または java.lang.Object[] である場合に必要となります。

### **type**

オプション。java.lang.Stringを取ります。

itemを指定した場合、この属性は、item ループのスクリプト変数の作成に使用 されるオブジェ ク ト タ イプを示し ます。 既定値は java.lang.Object です。

### **構文 2** 列挙のデータに直接アクセスします。

<jrun:foreach group="group name"> ... </jrun:foreach>

## 属性 **group**

変数

必須。 java.sql.ResultSet、 javax.sql.RowSet、 または java.lang.String を 取ります。

コレクション名。文字列を指定すると、pageContext.getAttribute()を呼び出 すことで、列挙オブジェクトを見つけることができると仮定されます。

スクリプト item を指定した場合は、その値が変数名として使用されます。

スクリプト変数の情報は次のようになります。

- 名前 TagData.getAttribute("item")
- タイプ TagData.getAttribute("type")
- 宣言 true
- スコープ NESTED
- **例** この JSP は、2 種類の foreach 構文の使用方法を示しています。

```
<%@ page import="allaire.taglib.*" %>
<%@ taglib uri="jruntags" prefix="jrun" %>
<!DOCTYPE HTML PUBLIC "-//W3C//DTD HTML 4.0 Transitional//EN">
<html><head><title>foreach Tag Example</title></head><body>
<\frac{9}{6}-(foreach 構文 1) コレクシ ョ ンからオブジェ ク トが返されます。
--%>
<jrun:foreach item="c" type="Cookie"
         group="<%= request.getCookies() %>">
<%= c.getname() %>
</jrun:foreach>
<\frac{9}{6}-(foreach 構文 2) 列挙のデータに直接ア クセス し ます。
--%>
<jrun:sql datasrc="dsn1" id="rs">
SELECT * FROM Table1
</jrun:sql>
<jrun:param id="rs" type="QueryTable"/>
<jrun:foreach group="<%= rs %>">
\ldots \ll rs.get("column_name") \gg \ldots</jrun:foreach>
</body></html>
```
## if

- **説明** expr 属性で指定された式を評価し、この式の結果に従って囲まれたコード ブロック を条件分岐し て実行し ます。
- 構文 <jrun:if [expr="**true**|boolean expression] ...">  $\langle$ jrun:if>

### 属性 **expr**

オプション。java.lang.String、java.lang.Boolean、または boolean を取り ます。

評価する式。 有効な文字列値は、 true、 false、 TRUE、 および FALSE です。 既定 値は true です。

例 この JSP は、if タグの使用方法を示しています。

```
<%@ page import="allaire.taglib.*" %>
<%@ taglib uri="jruntags" prefix="jrun" %>
<!DOCTYPE HTML PUBLIC "-//W3C//DTD HTML 4.0 Transitional//EN">
<html><head><title>if Tag Example</title></head><body>
```

```
<jrun:if expr="<%= "true".equals(request.getParameter("foo") %>">
foo = true<br>
</jrun:if>
</body></html>
```
## switch

説明 case タグ内のコードの条件ブロックを実行します。

このタグは、式が true であると最初に評価されたケース ブロックを実行します。 switch タグ内の case タグのそれぞれにオプションで独自の評価式を組み込めます。

- **構文** <jrun:switch> one or more <case> tags </jrun:switch>
	- 例 この JSP は、switch タグの使用方法を示しています。

```
<%@ page import="allaire.taglib.*" %>
<%@ taglib uri="jruntags" prefix="jrun" %>
<!DOCTYPE HTML PUBLIC "-//W3C//DTD HTML 4.0 Transitional//EN">
<html><head><title>switch Tag Example</title></head><body>
<jrun:switch>
```

```
<jrun:case expr="true">
....
</jrun:case>
<jrun:case expr="true">
....
</jrun:case>
<jrun:case>
....
</jrun:case>
</jrun:switch>
</body></html>
```
## case

説明 switch タグ内で使用され、評価式の結果に従ってカプセル化されたコードを条件分岐 し て実行し ます。

expr 属性はオプションです。既定値は true です。case タグは、switch タグ内にあ るものとし、これ以外の場合は例外となります。 switch タグは、式が true であると 最初に評価された case ブロックを実行します。詳細については、「switch」セクショ ンを参照してください。

```
構文 <jrun:case
        [expr="true|boolean expression"]>
     </jrun:case>
```
## 属性 **expr**

オプション。java.lang.String、java.lang.Boolean、または boolean を取り ます。

評価する式。 有効な文字列値は、 true、 false、 TRUE、 および FALSE です。 既定 値は true です。

**例** この JSP は、case タグの使用方法を示しています。

```
<%@ page import="allaire.taglib.*" %>
<%@ taglib uri="jruntags" prefix="jrun" %>
<!DOCTYPE HTML PUBLIC "-//W3C//DTD HTML 4.0 Transitional//EN">
<html><head><title>case Tag Example</title></head><body>
<jrun:switch>
<jrun:case expr="true">
....
</jrun:case>
<jrun:case expr="true">
....
</jrun:case>
<jrun:case>
....
</jrun:case>
</jrun:switch>
</body></html>
```
# form

説明 クライアント側で JavaScript フォームの妥当性を確認して、HTML form タグを拡張し ます。このタグは、既存の HTML 4.0 form タグ属性にも対応しています。

構文 <jrun:form

name="HTML form name" action="URL" [onSubmit="JavaScript function name"] [other HTML 4.0 attributes]> optional <input/>|<select>...</select> </jrun:form>

## 属性 **name**

必須。 java.lang.String を取 り ます。

HTML フォーム名。

#### **action**

オプション。java.lang.String を取ります。

HTML フォーム アクション URL。 有効な URL でなければな り ません。

### **onSubmit**

オプション。属性として java.lang.String を取ります。

JavaScript 関数名。送信ボタンをクリックすると、この JavaScript 関数が実行さ れます。

#### その他の **HTML 4.0** 属性

指定したその他の HTML 4.0 フォーム属性はすべて、 生成された form タグの属 性に追加されます。

```
例 この JSP は、form タグの使用方法を示しています。
```

```
<%@ page import="allaire.taglib.*" %>
<%@ taglib uri="jruntags" prefix="jrun" %>
<!DOCTYPE HTML PUBLIC "-//W3C//DTD HTML 4.0 Transitional//EN">
<html><head><title>form Tag Example</title></head><body>
<jrun:form name="form1" action="form.jsp">
<input type="submit" value="submit">
</jrun:form>
</body></html>
```
## input

**説明 form** タグの中で使用し、ラジオ ボタン、チェックボックス、テキスト ボックスを挿 入します。特定のコントロール タイプの入力の妥当性を確認します。

このタグは、HTML INPUT タグと同様に JavaScript の onClick イベントをサポートし ます。

構文 onValidate 値を指定した場合は、ユーザ定義の JavaScript の妥当性確認を使用しま す。 それ以外の場合は、 組み込みの妥当性確認を使用し ます。

```
<jrun:input
  name="name"
  [type="form control type"]
  [value="value"]
  [required="true|false"]
  [onError="JavaScript function name"]
  [other HTML 4.0 input attributes]
/>
```
## 属性 **name**

必須。 java.lang.String を取 り ます。

ユーザ インターフェイス コントロール名。

#### **type**

オプション。java.lang.Stringを取ります。

フォーム コントロール タイプ。有効タイプは、checkbox、radio、password、 creditcard、 date、 eurodate、 float、 integer、 ssc、 phone、 time、 zipcode、 および text です。 既定値は text です。

### **value**

オプション。java.lang.String を取ります。

フ ィールド値。

## **required**

オプション。java.lang.String、java.lang.Boolean、または boolean を取り ます。

この属性を指定すると、チェックボックスの選択、ラジオ ボタンの選択、パス ワード の入力、 入力フ ィールド ボ ックスへの文字列の入力が必須にな り ます。 既 定値は false です。

#### **onError**

オプション。java.lang.String を取ります。

JavaScript 関数名。この関数は、クライアント側でフォームの妥当性確認ができ ない場合に実行されます。

#### その他の **HTML 4.0** 入力属性

指定したその他の HTML 4.0 入力属性はすべて、 生成された input タグの属性に 追加されます。

```
<%@ page import="allaire.taglib.*" %>
<%@ taglib uri="jruntags" prefix="jrun" %>
<!DOCTYPE HTML PUBLIC "-//W3C//DTD HTML 4.0 Transitional//EN">
<html><head><title>input Tag Example</title></head><body>
<\frac{9}{6}-組み込みの電話フォームの妥当性確認を使用します。
--%>
<jrun:form name="form1" action="input.jsp">
<jrun:input name="input1" type="phone" required="true" />
<input type="submit" value="validate">
</jrun:form>
<\frac{9}{6}-カスタム入カフィールドの妥当性確認およびエラー メッセージを使用します。
--%>
<script language="javascript">
<! -function customValidate(obj_value) {
     if (!(obj_value.toString() == "PROMOTION")) {
    return false;
  }
  return true;
}
function customErrorMsg(form_obj, input_obj, obj_value, error_msg) {
     alert("custom error message:Invalid Promotion Code:"+obj_value);
     return false;
}
//-->
</script>
<jrun:form method="post" name="form1" action="form4.jsp">
<jrun:input name="t1" required="true" onValidate="customValidate" 
  onError="customErrorMsg" />
<jrun:input name="t2" type="password" required="true"/>
<input type="submit" value="Submit"/>
</jrun:form>
</body></html>
```
**例** この JSP は、input タグの使用方法を示しています。

## select

- **説明** ハッシュテーブルのようなキーと値のペアのテーブルが取得され、ドロップダウンリ スト ボックスに自動的に割り当てられます。 また、データベース クエリ結果も取得で き ます。 この場合は value および display 文字列と してク エリ から 2 つの列を指定す る必要があります。
- **構文 1** ハッシュテーブルの値を使用してドロップダウン リスト ボックスに割り当てます。

```
<jrun:select
  name="name"
  hashtable="hashtable name"
  [multiple="true|false"]
  [size="1|integer"]
  [required="true|false"]
  [onError="JavaScript function name"]
  [selected="value"]
  [other HTML 4.0 select attributes]>
  optional HTML <option> tags
</jrun:select>
```
#### 属性 **name**

必須。 java.lang.String を取 り ます。 ユーザ インターフェイス コントロール名。

#### **size**

オプション。java.lang.String、java.lang.Integer、または int を取ります。

ドロップダウンリスト ボックスに表示される行数。既定値は1です。文字列を指 定し た場合は、 整数値に解析されます。

## **hashtable**

必須。iava.util.Dictionary または java.util.Map のサブクラスを取ります。 キーおよび値のペアのテーブル。

## **multiple**

オプション。java.lang.String、java.lang.Boolean、または boolean を取り ます。

この属性を指定した場合は、複数の値を選択できます。既定値は false です。

#### **required**

オプション。java.lang.String、java.lang.Boolean、または boolean を取り ます。

この属性を指定すると、チェックボックスの選択、ラジオ ボタンの選択、パス ワード の入力、 入力フ ィールド ボ ックスへの文字列の入力が必須にな り ます。 既 定値は false です。

#### **onError**

オプション。java.lang.String を取ります。

JavaScript 関数名。この関数は、クライアント側でフォームの妥当性確認ができ ない場合に実行されます。

## **selected**

オプション。java.lang.String (複数の場合はカンマ区切りリスト)、

java.lang.String[]、 java.util.Enumeration、 java.lang.Iterator を取 り ます。

ドロップダウンリ スト ボックスであらかじめ選択される値で、ハッシュテーブル のキー値です。

#### その他の **HTML 4.0** 選択属性

指定したその他の HTML 4.0 選択属性はすべて、 生成された select タグの属性 に追加されます。

**構文2** データベーステーブルの指定された列を使用してドロップダウンリストに割り当て ます。

```
<jrun:select
  name="name"
  query="database query result"
  [multiple="true|false"]
  [value="value column"]
  [display="display column"]
  [size="1|integer"]
  [required="true|false"]
  [onError="JavaScript function name"]
  [selected="value"]
  [other HTML 4.0 select attributes]>
  optional HTML <option> tags
</jrun:select>
```
## 属性 **name**

必須。 java.lang.String を取 り ます。

フォーム コントロール名。

## **query**

必須。java.sql.ResultSet、javax.sql.RowSet、allaire.taglib.Table、また は java.lang.String を取 り ます。

データベースクェリ結果。この属性は、操作を簡単にする目的で文字列値に対応 しています。次を呼び出してクエリ オブジェクトを取得します。

pageContext.getAttribute(query);

#### **multiple**

オプション。java.lang.String、java.lang.Boolean、または boolean を取り ます。

この属性を指定した場合は、複数の値を選択できます。既定値は false です。

## **value**

オプション。java.lang.String を取ります。

キー値。既定値はクエリ結果の最初の列です。

### **display**

オプション。java.lang.Stringを取ります。

表示値。 既定値は value 属性の値です。

## **size**

オプション。java.lang.String、java.lang.Integer、または int を取ります。 ドロップダウン リスト ボックスに表示される行数。既定値は1です。文字列を指 定し た場合は、 整数値に解析されます。

#### **required**

オプション。java.lang.String、java.lang.Boolean、または boolean を取り ます。

この属性を指定すると、チェックボックスの選択、ラジオ ボタンの選択、パス ワードの入力、入力フィールド ボックスへの文字列の入力が必須になります。既 定値は false です。

## **onError**

オプション。java.lang.String を取ります。

JavaScript 関数名。この関数は、クライアント側でフォームの妥当性確認ができ ない場合に実行されます。

## **selected**

オプション。java.lang.Stringを取ります。

ド ロップダウ ン リ スト ボッ ク ス であら かじ め選択さ れる 値で、 ハッ シュ テーブル のキー値です。

## その他の **HTML 4.0** 選択属性

指定したその他の HTML 4.0 選択属性はすべて、 生成された select タグの属性 に追加されます。

例 この JSP は、select タグの使用方法を示しています。

```
<%@ page import="allaire.taglib.*" %>
<%@ taglib uri="jruntags" prefix="jrun" %>
<!DOCTYPE HTML PUBLIC "-//W3C//DTD HTML 4.0 Transitional//EN">
<html><head><title>select Tag Example</title></head><body>
<jrun:param id="rs" type="allaire.taglib.QueryTable"/>
<jrun:sql driver="sun.jdbc.odbc.JdbcOdbcDriver"
url="jdbc:odbc:DBNAME" id="q3">
select * from Table1
</jrun:sql>
```

```
<jrun:form name="form1" action="select.jsp">
<jrun:select name="box1" required="true" query="<%= rs %>"
value="ID" display="LastName">
</jrun:select> 
<input type="submit" value="validate">
</jrun:form>
</body></html>
```